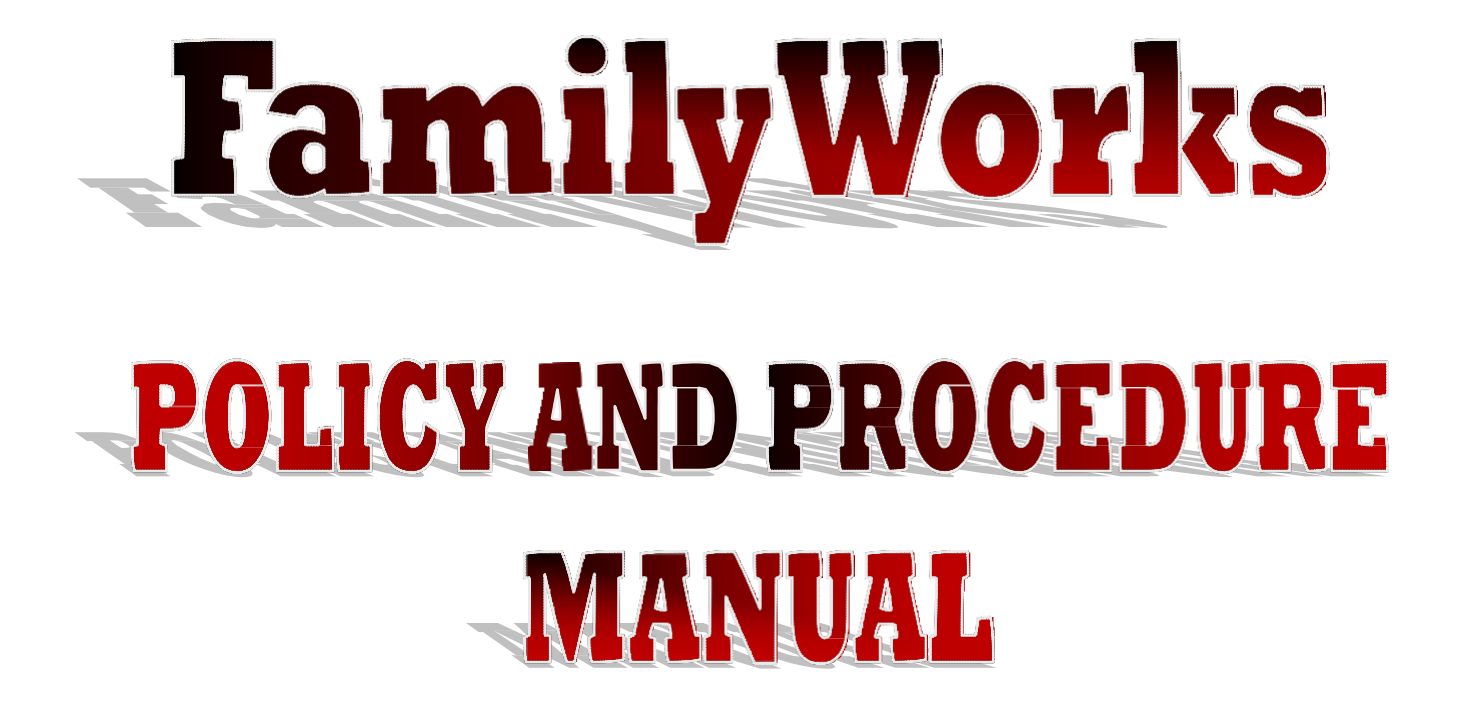

**Valdosta State University**

2013 – 2014

**If you have an emergency, call 5555 from any VSU phone**

Last updated January 2013. Rescheduled for complete update again in 2014.

# **TABLE of CONTENTS**

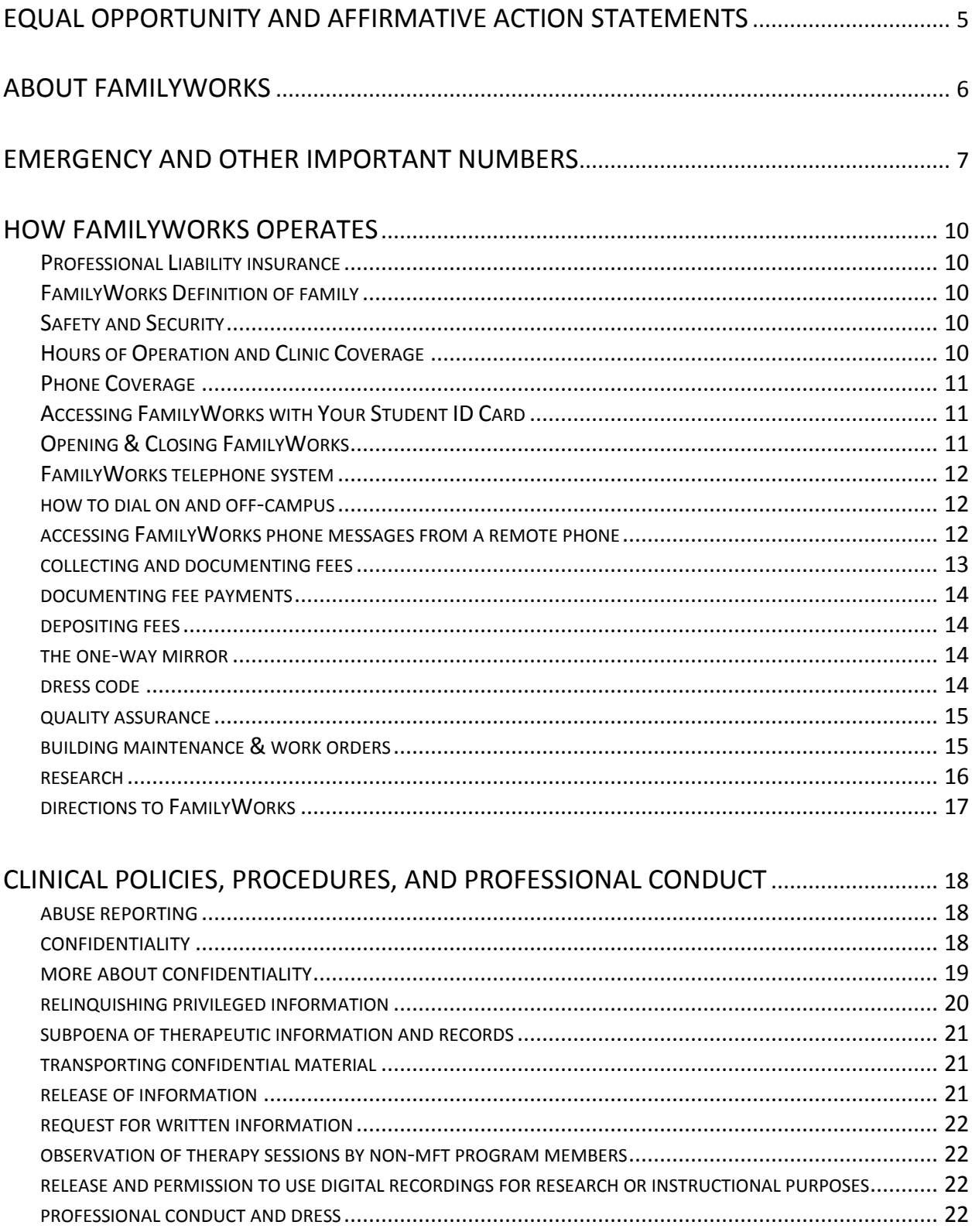

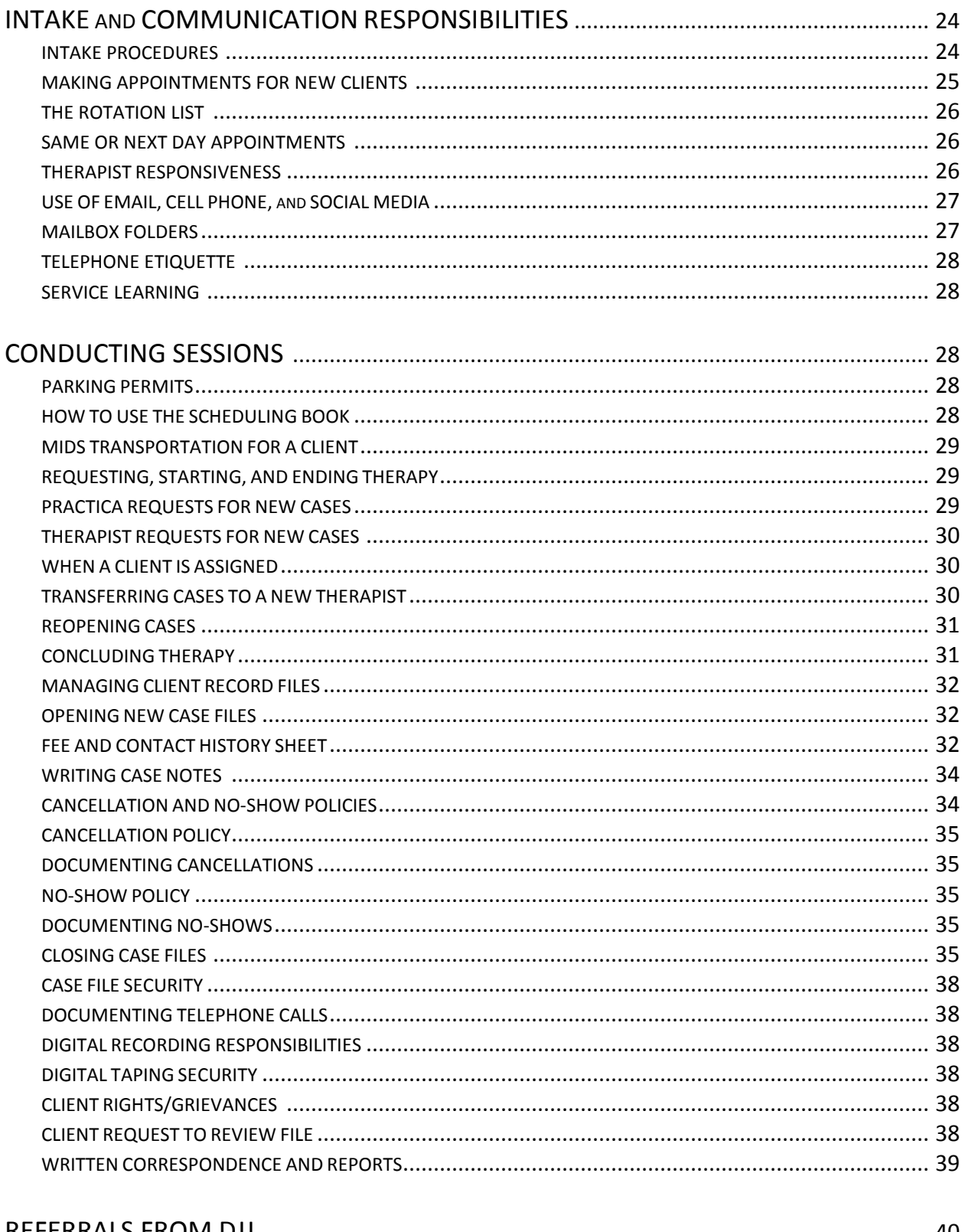

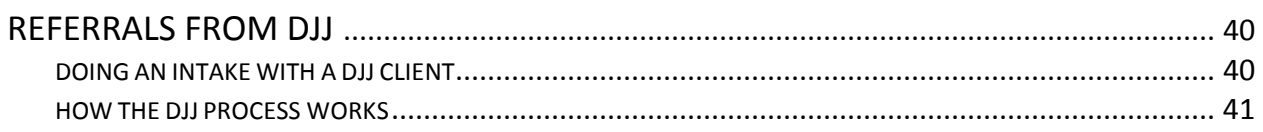

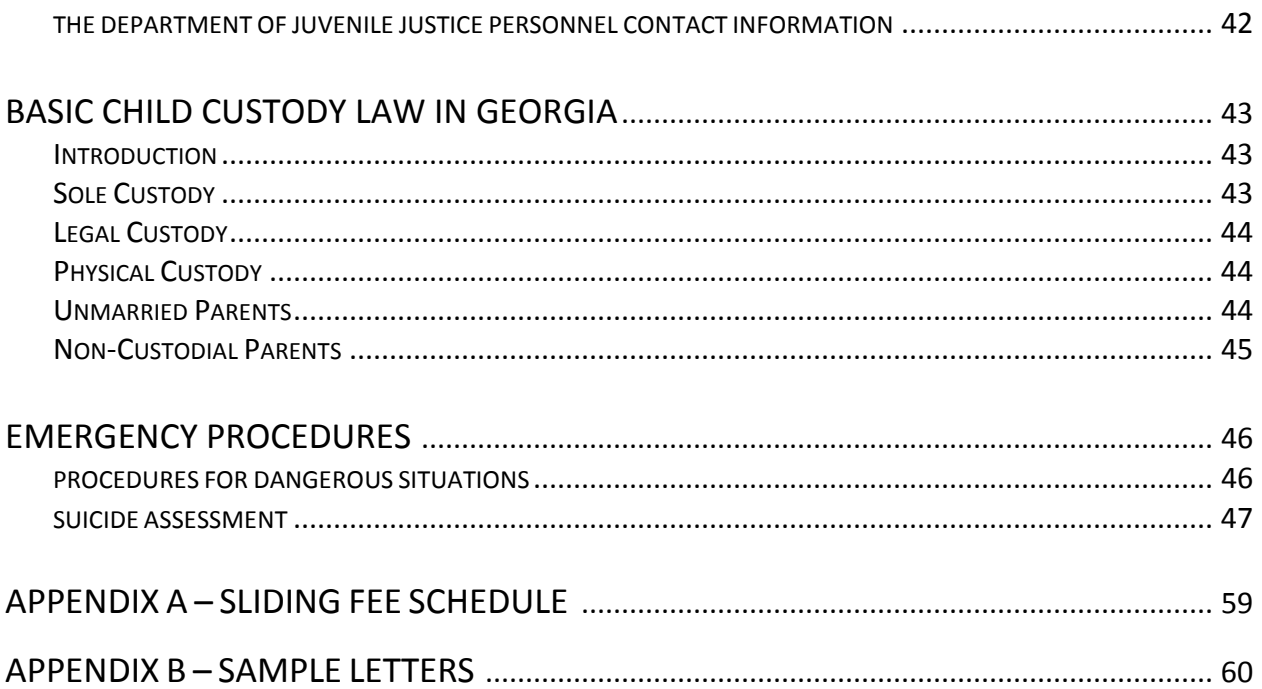

### **Equal Opportunity and Affirmative Action Statements**

#### **Equal Opportunity**

Valdosta State University is an equal opportunity educational institution. It is not the intent of the institution to discriminate against any applicant for admission or any student or employee of the institution based on the sex, race, religion, color, national origin, disability, or sexual orientation of the individual. It is the intent of the institution to comply with the Civil Rights Act of 1964 and subsequent Executive Orders as well as Title IX, Equal Pay Act of 1963, Vietnam Era Veterans Readjustment Assistance Act of 1974, Age Discrimination in Employment Act of 1967, and the Rehabilitation Act of 1973.

#### **Affirmative Action**

The Americans with Disabilities Act, Public Law 101-336, extends the prohibition against discrimination on the basis of disability in Section 504 to all programs, activities, and services provided or made available by state and local governments, regardless of whether those entities receive federal financial assistance. Section 504 of the Rehabilitation Act of 1973 states that no otherwise qualified disabled individual can be denied access to or participation in any federally funded activity or program solely on the basis of disability.

#### **About this Handbook**

If you notice that this manual is missing something that would be helpful to students, please let me know. Students' insightful and useful comments are the impetus of frequent "as necessary" revisions. A formal and comprehensive review and revision occurs annually during the faculty annual strategic planning retreat.

### **About FamilyWorks**

Welcome to FamilyWorks at Valdosta State University. FamilyWorks is the university-based family therapy clinic for the Marriage and Family Therapy Program. The clinic officially opened its doors as the Moore Street Clinic in the spring of 2000, changing the name to FamilyWorks in the summer of 2011, when the program, clinic, and faculty offices came together to take up residence under the same roof at the Continuing Education Building on the corner of Patterson and Gordon Streets. Since its inception, the clinic has had a two-pronged purpose: (1.) to operate as the primary clinical training facility for students in the MFT graduate program and (2.) to provide family therapy services to individuals, couples, and families in Lowndes county and surrounding areas and the VSU campus.

This handbook is written for the students and faculty who, along side clients, bring life to the clinic. It describes the details of the daily operations of the clinic and delineates the policies and procedures to which all who use the clinic adhere.

The manual is organized to provide quick and easy access to most operational aspects of FamilyWorks. It attempts to provide answers to the questions that students and faculty may have as they work in the clinic. Nonetheless, unique situations pertaining to internships, clinic operations, or clinical situations may arise that are not addressed in this manual. In such situations, the Director of Clinical Training and other MFT faculty are able to answer questions concerning practicum, internship, or clinic operations. As you work at FamilyWorks, you may notice information that is missing or areas of concern that are not addressed in the manual. I invite you to speak with me about this. Your experiences may assist in producing more helpful and informative revised editions of this manual.

Students are responsible for familiarizing themselves with the contents of this manual. I encourage you to refer to it whenever you have questions about clinic procedure or policy. I hope your time at FamilyWorks is rewarding and full of good learning.

Martha Laughlin Director of Clinical Training Family Therapy Program Valdosta State University

## **Emergency and Other Important Numbers**

**If you have an emergency, call the VSU Police at 5555 from any clinic phone.**

- **911 for the Valdosta (City) Police Dept, an ambulance or fire**
- **local 24-hour hotline number (229) 247-4440 or 1-800-313-8199**
- **South Georgia Medical Center 333-1000**
- **Georgia Crisis & Access Line 1-800-313-8199**
- **The Haven Domestic Assault Shelter - Valdosta**
	- o **Haven hotline 229-244-1765**
	- o **Haven office 229-244-4477**

#### **Georgia Crisis and Access Line, 1-800-715-4225, [http://www.mygcal.com](http://www.mygcal.com/)**

Help is available 24/7 for problems with mental health, drugs, or alcohol.

#### **National Hopeline Network, 1-800-SUICIDE (1-800-784-2433), http://www.hopeline.com**

If you are in crisis or having thoughts about suicide, please call the National Hopeline immediately. Your call will be connected to a certified 24-hour crisis center closest to your calling location.

### **National Suicide Prevention Lifeline, 1-800-273-TALK (1-800-273-8255),**

#### **www.suicidepreventionlifeline.org**

24-hour, toll-free suicide prevention service available to anyone in suicidal crisis. You will be routed to the closest possible crisis center in your area. With over 120 crisis centers across the country, their mission is to provide immediate assistance to anyone seeking mental health services. Call for yourself, or someone you care about. Your call is free and confidential.

#### **Al-Anon/Alateen Family Group Headquarters, 1-888-4-AL-ANON (1-888-425-2666)**

*M-F 8am-6pm ET* Offers hope and help to family and friends of alcoholics. Information about Al- Anon/Alateen and referrals for local meetings.

#### **National Runaway Switchboard, 1-800-RUNAWAY (1-800-786-2929), www.1800runaway.org**

Non-judgmental, confidential crisis intervention and local and national referrals through a 24-hour hotline for youth and their families.

#### **Boys Town National Hotline, 1-800-448-3000, http://www.boystown.org/hotline**

The Boys Town National Hotline is a 24-hour crisis, resource and referral line. Trained counselors can respond to your questions every day of the week, 365 days a year. We help teens and parents with suicide prevention, depression, school issues, parenting troubles, runaways, relationship problems, physical abuse, sexual abuse, chemical dependency, anger and much more.

#### **Childhelp USA, 1-800-4-A-CHILD (1-800-422-4453), http://www.childhelp.org**

National child abuse hotline for victims, offenders, and parents. They are dedicated to the prevention of child abuse. Serving the United States, its territories, and Canada, the Hotline is staffed 24 hours a day, 7 days a week with professional crisis counselors who, through interpreters, can provide assistance in 140 languages. The Hotline offers crisis intervention, information, literature, and referrals to thousands of emergency, social service, and support resources. All calls are anonymous and confidential.

#### **The Gay & Lesbian National Hotline, 1-888-THE-GLNH (1-888-843-4564), http://www.glnh.org/hotline**

**(**Monday thru Friday from 4pm to midnight, *Eastern Time*, Saturday from Noon to 5pm, *Eastern Time*) The Gay, Lesbian, Bisexual and Transgender National Hotline provides telephone and email peer-counseling, as well as factual information and local resources for cities and towns across the United States.

#### **The Trevor Project, 1-866-4-U-TREVOR (1-866-488-7386), http://thetrevorproject.org**

The Trevor Project operates the nation's only 24/7 crisis & suicide prevention helpline for gay, lesbian, bisexual, transgender and questioning youth. If you or a friend is feeling lost or alone call The Trevor Helpline.

#### **The Alcohol Hotline, 1-800-ALCOHOL (1-800-252-6465)**

Nationwide help and referral hotline for alcohol and drug problems. The phones are answered by individuals trained to assist callers 24 hours a day, seven days a week.

#### **Georgia Gambling Helpline, 1-800-699-7117, http://www.gagamblinghelpline.org**

The Georgia Gambling Helpline is brought to you by HODAC, Inc. – a non-profit organization and a trusted leader in human services for over 30 years. We are dedicated to assisting problem gamblers and their families, and to promote awareness, education, research, prevention and treatment for problem gambling.

#### **National AIDS Hotline, 1-800-342-AIDS (1-800-342-2437)**

24-hour hotline provides information, education, and answers questions regarding AIDS, testing facilities, and medications used for treatment.

#### **CDC- INFO, 1-800-CDC-INFO (1-800-232-4636)**

Anonymous, confidential HIV/AIDS information in English and Spanish. Referrals to appropriate services, including clinics, hospitals, testing sites, legal services, health departments, support groups, educational organizations, and service agencies through the U.S.

#### **National Domestic Violence Hotline, 1-800-799-SAFE (1-800-799-7233), http://www.ndvh.org**

Crisis intervention, information about domestic violence, referrals to local service providers to victims of domestic violence and those calling on their behalf, assistance in both English and Spanish.

#### **National Sexual Assault Hotline, 1-800-656-HOPE (1-800-656-4673), http://www.rainn.org**

The Rape, Abuse & Incest National Network (RAINN) operates the free and confidential National Sexual Assault Hotline and is the nation's largest anti-sexual assault organization. RAINN also educates the public about sexual assault and leads national efforts to improve services to victims and ensure that rapists are brought to justice. Free, confidential, 24/7.

#### **National STD Hotline, 1-800-227-8922, 1-800-344-7432 (En Español)**

Provides information on sexually transmitted diseases (STDs), such as chlamydia, gonorrhea, HPV/genital warts, herpes, and HIV/AIDS, and referrals to local clinics. 24 hours a day, seven days a week.

#### **NineLine, 1-800-999-9999, http://www.covenanthouse.org/nineline**

24-hour toll-free telephone intervention hotline that provides immediate support to young people and their families. Covenant House trained professionals and staff provide crisis counseling and referrals to programs that are linked to a computerized database of 30,000 social service agencies in the United States.

#### **CyberTipline, 1-800-843-5678, www.cybertipline.com**

The Congressionally mandated CyberTipline is a reporting mechanism for cases of child sexual exploitation including child pornography, online enticement of children for sex acts, molestation of children outside the family, sex tourism of children, child victims of prostitution, and unsolicited obscene material sent to a child. Reports may be made 24-hours per day, 7 days per week online or by calling 1-800-843-5678.

### **LOCAL AND REGIONAL MENTAL HEALTH and OTHER EMERGENCY NUMBERS**

- **259-5555** VSU Police Emergency (Always call VSU Police first)
- **1-800-313-8199** Georgia Crisis & Access Line
- **229-333-5218** Behavioral Health Adult Services
- **229-293-6144** Child and Adolescent Services
- **229-247-4357** Greenleaf
- **229-333-5257** Lowndes County Health Department
- **229-333-5200** Department of Family & Children Service
- **1/800-338-6745** Helpline Georgia
- **247-1441** Alcoholics Anonymous
- **(229) 333-5202** (daytime) Child Abuse & Neglect Reports, State of Georgia **(229) 333-5202** (after hours)
- (229) 242-2606 (non-emergency) Valdosta Police Dept
- 245-1222 United Way Information & Referral Line
- 242-5276 LAMP/New Horizons Women's Shelter
- 333-5156 (Patrol) Lowndes County Sheriff's Office
- 245-5270 (Dispatch) Lowndes County Sheriff's Office
- 333-7816 (Office) VSU Police
- 333-5800 VSU Information
- 333-7816 for VSU Public Safety escort to your car

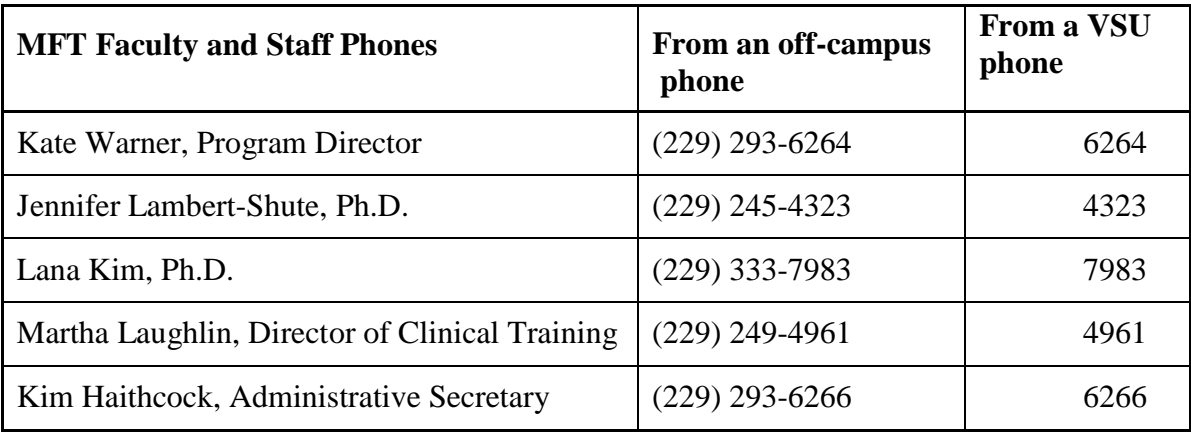

For names, phone, and email information of all VSU staff and faculty, the Campus Directory can be viewed or downloaded from the web at<http://www.valdosta.edu/news/directory/>

## **If you have an emergency, call 5555 from any VSU phone.**

## **How FamilyWorks Operates**

Therapeutic services at FamilyWorks are provided by faculty and student therapists who are currently enrolled in *Practicum, MFTH 7600 or Internship, MTH 7980* and under faculty supervision. Student therapists must have the permission of a faculty supervisor—usually the student's first or second practicum instructor—before they can see clients in the clinic on their own (outside of the practicum setting). When a faculty supervisor deems a student ready to see clients on his or her own, the supervisor will notify (verbally or by email) a GA/service learner. The GA/service learner will place the student on the rotation list. The student is responsible for submitting a *Therapist Availability Sheet* to a GA/service learner for inclusion in the Therapist Availability binder.

#### **Professional Liability Insurance**

All therapists—faculty and students—conducting therapy or participating as team members at FamilyWorks must have liability insurance coverage. At the beginning of every semester, faculty supervisors will be responsible for ensuring that each of their practicum students has a professional liability insurance policy and has submitted proof of his or her coverage to the Director of Clinical Training. During orientation held in the Fall of each year, new students will receive information about how to obtain malpractice liability application materials. This information is also available in the *Family Therapy Practicum and Internship Handbook*.

### **FamilyWorks Definition of Family**

FamilyWorks holds an inclusive definition of -family and -couple and provides services to a variety of family configurations including but not limited to single-parent families, same-sex parent families, and any group of people who define themselves as a family though not related by blood or legal ties. Services are provided regardless of sex, race, religion, sexual orientation, color, political affiliation, national origin, income level, or mental or physical disability.

#### **Safety and Security**

While Valdosta is considered by many to be safer than many major metropolises, students are urged to "think safety." If working alone in the clinic, particularly after hours, students are advised to lock themselves in. If, for some reason, a student feels unsafe moving from building to car late at night, he or she is encouraged to call VSU Public Safety (7816) and request an escort to your car.

The VSU Police Department patrols the VSU campus and at night checks all buildings to make sure that they are locked**. If you have an emergency, call 5555 from any clinic or VSU phone.**

NOTE: For the safety of all, students must have another person physically present in the clinic whenever they are seeing a client(s). If, in your clinical judgment, this is not a necessary precaution, you may seek permission from your supervisor to be in the clinic alone with your client(s).

### **Hours of Operation and Clinic Coverage**

Students have unrestricted access to the clinic via their student ID card (which acts as a sliderkey at the Gordon Street entrance) 24 hours a day, seven days a week, 365 days a year, including semester breaks and university-scheduled holiday closings. In this way, therapeutic services can continue irrespective of weekends, university breaks, and holidays.

### **Phone Coverage**

Graduate assistants and service learners, all students enrolled in the Marriage and Family Therapy Program, make it possible for the FamilyWorks phone to be answered ten hours each week. The graduate assistants are an integral to the day-to-day operation of FamilyWorks, since they handle requests for service, perform telephone and walk-in intakes, inform therapists about new clients, manage client files and scheduling, and help keep the premises in order.

### **Accessing FamilyWorks with Your ID Card**

To get into FamilyWorks when it is locked, you must acquire an electronic key through the [Keyshop,](http://www.valdosta.edu/administration/finance-admin/auxiliary-services/access-control/welcome.php) which has [electronic card access forms](http://services.valdosta.edu/access/door_access_form.aspx) as well as policy information. Click here for the [Keyshop website](http://www.valdosta.edu/administration/finance-admin/auxiliary-services/access-control/welcome.php) or use the following link: [http://www.valdosta.edu/administration/finance](http://www.valdosta.edu/administration/finance-admin/auxiliary-services/access-control/documents/key-request-form-new.pdf)[admin/auxiliary-services/access-control/documents/key-request-form-new.pdf](http://www.valdosta.edu/administration/finance-admin/auxiliary-services/access-control/documents/key-request-form-new.pdf)

### **Opening & Closing FamilyWorks**

Once inside FamilyWorks, students gain access to the intake room, all therapy and observations rooms, graduate assistant offices, and the clinic filing room via a key kept inside a realtor's lock box that hangs on the outside of the intake room door. Between 9 am and 11 am, Monday through Friday—except during holidays and university-scheduled break—a graduate assistant staffs the main FamilyWorks phone, taking intake and referral calls. During the remaining hours of the week, clients leave messages on the machine, and a GA/service learner responds to them within 24 hours. Georgia state licensed, AAMFT Approved faculty supervisors are often available in person and always by phone when students need emergency supervision. Between semesters, faculty supervisors are available for case consultation and supervision as arranged between faculty member and student.

### **Opening FamilyWorks**

- Use your ID card and code number at the slider box that is attached to the outside wall of the building facing Gordon Street.
- Once inside the clinic, *whether you came through double doors facing Gordon or the glass door facing Georgia Power*, unlock the intake office with the key inside the lock box.
- A realtor's lock box hanging on the outside of the door to the Intake Office contains a key that opens all therapy and observations rooms, graduate assistant offices, and the clinic filing room. Open the lockbox. (You will receive the code during intake training.) Use this key to unlock intake office and all therapy rooms. Once all doors are open, immediately put the key back into the lock box.
- Log into the intake computer
- Check messages on telephone answering machine. NOTE: If clients are in the waiting room, shut the intake door before listening to messages.
- Call and email any therapists whose clients have left messages
- Open email
- Open the scheduling book and review any appointments for the day so that you know who you might be expecting to walk in the door while you are on the desk.
- Review the previous student's Message Log to make sure everything was completed.

• Open the template for the Daily Message Log, which is on the desktop. As your shift unfolds, track any intakes, messages, or other happenings in the DML. At the end of your shift, you will be saving a copy of your Message Log to the Daily Message Log folder on the computer desktop.

### **Closing FamilyWorks**

- Finish the daily message log and save it to the Daily Messages folder.
- Copy the content of the Daily Message into a new email (paste directly in body of email, do not send as an attachment), and send the email to Jennifer, Kate, Lana, and Martha.
- Close email and log off computer (if no one is coming in after you)
- *If no one is coming in immediately behind you* to do service learning, shut and lock the intake door when you leave.
- *If you are the last to leave the clinic* (for example, if it is after 5pm and no therapists or clients remain in the clinic, or if there are no sessions on the book for the rest of the day)
- Lock the intake door and all therapy room doors
- Lock the outer glass door that is between the parking lot and the breezeway. (How to do this: An Allen wrench is hanging on a hook by the door. Insert the wrench into the small hole in the metal push-bar. While holding the push-bar down, turn the Allen wrench, which will hold the bar in the lock position.
- Lock the glass door between the waiting room and the breezeway (turn the metal knob on the FamilyWorks side of the door).
- Exit the building through the wooden double-doors that look out onto Gordon. (Note: *There are double glass doors out in the breezeway that also face Gordon Street but since you lock the interior glass door (the one that leads from the breezeway into the waiting room) on the waiting room side of the door, you are then locked in the waiting room—you don't have a key to lock the glass door from the breezeway side of door. For this reason, you must exit onto through the double glass doors in the hall.*)

### **FamilyWorks Telephone System**

The telephone lines running throughout FamilyWorks are part of the Valdosta State University telephone system. The main FamilyWorks number, the number used by the public and intake workers, is (229) 219-1281. *This line is not to be tied up with personal calls or research projects.*  Students are encouraged to use any of the other phones located in the student breakroom, file room, or graduate assistant offices for their professional or research calls.

### **How to Dial On and Off-Campus**

**Calling an On-Campus Number.** To place on-campus calls, only the last 4 digits of the phone number need be dialed. For example, the full number for the Director of Clinical Training is 249-4961. From any phone on campus, just dial 4961.

**Calling an Off-Campus Number.** To place local, off-campus calls, you must first dial 9, which will open an outside line.

### **Accessing FamilyWorks Phone Messages from a Remote Phone**

There may be times when you want to know if your client has left you a message for you at the clinic, but no one is there to check for you. You can access the FamilyWorks intake room phone messages from a remote phone such as your cell or home phone:

- 1. Dial the FW phone number—(229) 219-1281—from a touch-tone phone.
- 2. After the greeting message starts, enter the remote access code (you will be given this code during intake training). The unit plays back new messages.
- 3. Follow the voice guidance prompts as necessary.
- 4. Hang up when you're done.

### **Collecting and Documenting Fees**

FamilyWorks is not a free clinic. Your orientation toward fees should be that everybody pays something, even if it is only a dollar or two. We are not a donation-only clinic. FW does charge fees to the general public. Although FamilyWorks has a policy that no one is turned away based on inability, a fee of \$0. should be a last, not a first, resort. Pull out the sliding fee schedule, tell the client what he or she will be paying based on the scale and go down from there if necessary.

FamilyWorks has established specific guidelines for the payment and collection of client fees. They are as follows:

1. A fee for service is charged to each client based on a published sliding fee scale (**Appendix A**), which is based on clients' gross income and the number of people in the home. Exceptions to this rule apply to institutions whose clients truly can pay nothing, such as LAMP clients, who are referred to us from the local homeless shelter. They are always seen without charge. The list of no-fee institutions include the following:

LAMP DJJ clients Partnership for Health VSU students, staff, and faculty WGTC Georgia Military College

- 2. Whenever possible, the GA/service learner will discuss and set fees with clients during the intake conversation or before the first session. The GA/service learner will indicate the client fee on the Intake Form.
- 3. At the beginning of the initial session, the therapist should discuss the fee with his or her client, confirm that the established dollar amount is within client's means, and inform them that payment is expected at the end of each therapeutic session.
- 4. Services are never to be withheld because of an inability to pay. If clients cannot afford the fee established for their income and household, the fee can be adjusted at the discretion of the therapist.
- 5. The preferred payment method is by check, not cash. Checks should be made out to the Family Therapy Foundation.
- 6. Once the therapist and client are in accord about the fee, the therapist will write the fee in the appropriate place in the *Therapy Agreement and Informed Consent* form.
- 7. The client must then read and sign the *Therapy Agreement and Informed Consent* form.
- 8. Faculty members often carry a small caseload. If a fee is collected from clients seen by faculty members, the fee is collected and deposited in the same manner as clients seen by student therapists.

### **Documenting Fee Payments**

FamilyWorks therapists will keep a record of any payment made for therapeutic services. The procedure for ensuring that the payment of fees is properly documented is as follows:

- 1. A receipt from the carbon copy receipt book is to be filled out for all monies accepted from clients. The amount paid (and any balance due) is recorded on the appropriate line, and the therapist signs the receipt. Therapists can make change using the cash in the moneybox.
- 2. Tear the white copy out of the receipt book and paperclip it to the cash or check. (Leave the yellow copy of the carbon receipt intact in the receipt book. Do not tear it out.) Slide the clipped receipt and money through the slit in the black deposit box.
- 3. Document the amount paid on the *Fee and Contact History* sheet, which is the top-most form on the right-hand side of each client file. Documentation will include sessions where no money was received (indicate a payment of \$0.00), cancellations, rescheduled appointments, and no-shows (clients failed to appear for a scheduled appointment). Carry forward any remaining balance. Please note: Clients are charged for their session if they fail to give advance notice that they are unable to attend.
- 4. Therapists should ask each client if he or she would like a receipt. If so, make out a second receipt using the computer generated receipt slips kept in the gray change box.

If a therapist closes a file while a balance remains due, a letter is to be sent to the family. (See (Appendix B for example letters.)

### **Depositing Fees**

FamilyWorks strives for accurate documentation of all monetary transactions. Receipts and cash payments are reconciled at least once a week. The clinic manager or a GA is assigned the task of taking checks, cash, and receipts from the money box, investigating and correcting any discrepancies, and depositing the money into the Family Therapy Foundation fund. A record of all client monies is retained by both the clinic manager or GA and the Director of Clinical Training.

### **The One-Way Mirror**

The one-way mirror requires that the team in the Observation Room sit in darkness. Remember that when you turn a light on in the Observation Room, clients are able to see through the mirror into the Observation Room. This can be distracting or even awkward for clients. When you enter an Observation Room, close the door behind you as quickly and as quietly as you can. During the time that the Observation Room door is open, light from the hall streams into the Observation Room and clients can see this from inside the session room. This is disruptive to clients.

#### **Dress Code**

At all times, therapists must conduct themselves in ways that promote a professional atmosphere in the Clinic. This includes dressing professionally when working with clients. Therapists are expected to dress in casual business attire, which can include pants/slacks and dress shirts, skirts and blouses, dresses, or suits.

Short-slit skirts or dresses, tank or halter-tops, see-through or low-cut blouses, latex stretch pants, beachwear, and tee shirts are not appropriate or acceptable attire. Cleavage and exposed mid-riff skin is not acceptable. Your professionalism and your validity as a therapist may be compromised when you dress in ways that suggest that you are deliberately attempting to appear sexy. Closed toe shoes are recommended, although dress sandals are permitted for women. Headwear should not be worn inside the FamilyWorks unless it is part of a religious requirement.

Students who have questions about appropriate attire should consult with their faculty supervisor. A faculty supervisor and/or the Director of Clinical Training will address any infractions of this policy with individual therapists.

### **Quality Assurance**

In the interests of enhancing services and ensuring a safe and high-quality clinical experience for both clients and students, FamilyWorks policies and procedures and forms will be continually evaluated and updated for efficacy, accuracy, clarity, and facility. Revisions will be made whenever doing so increases the quality of client services, the clinic, students' education, and the MFT program in general. When a case file is closed, a graduate assistant checks the file to ensure that accurate and complete clinical and financial records have been maintained. If deficiencies remain, the file will be returned to the student for correction and completion. The Director of Clinical Training will not sign off on a student's client contact hours until his or her files are complete and up to date.

### **Building Maintenance & Work Orders**

FamilyWorks building and all interior equipment and structures are to be maintained in proper working condition so that the Clinic remains a safe and comfortable for all. Faculty members or a designee can call VSU's Plant Operations for minor requests for repairs (i.e., leaks, air conditioning, plumbing or electrical problems, changing light bulbs, etc.). Major problems must be brought to the attention of a faculty member.

- 1. If you are requested by faculty to make a work order of any kind, please be sure to include the clinic manager's name (for 2014, that will be Stephen Norris), especially for IT work orders (this ensures that he can log onto the IT webpage and check on the progress of these work orders)
- 2. After you have completed the work order, print the work order and place it in the Work Order folder which is in the intake office or email the work order to FamilyWorks, and ask Anthony to print the work order, and place it in the work order folder that is in the intake office.
- 3. If a worker comes to fulfill a work order you can go to the intake office and look in the work order folder to better understand what needs to be completed. It sometimes takes several days or even weeks for Physical Plant to respond to a work order. We track the work orders so that we don't have to turn the worker(s) away because the person at the desk doesn't know anything about the work order and cannot locate the paperwork showing when the order was placed and what the request entailed.

#### **Research**

Research opportunities are available for faculty and students of the Family Therapy Program. Following IRB approval of any and all research proposals, assessment instruments can be administered to selected clients for clinical and research purposes, or clients can be interviewed with the appropriate consent forms in place. Assuming that the proper client signatures have been secured on the *Use of Digital Recordings for Educational Purposes* form, recordings produced at the clinic can be used for clinical research and scholarly presentations. Students are encouraged to participate in faculty or classmates research projects.

#### **FamilyWorks**

FamilyWorks and the MFT Department are housed together. Our address is 903 North Patterson Street, Valdosta, GA 31698. Our phone number for both the program and FamilyWorks is (229) 219-1281.

We are in the one-story part of the Continuing Education Building that is on the corner of Patterson and Gordon Streets (directly across the street from the Crescent House).

You can reach the building from drive-ways off Patterson or Gordon Streets. If you come in off Gordon, you'll be at the back of the Continuing Education, building, which is where you want to be.

If you come in off of Patterson, drive around to the back of the building where you'll see a big satellite dish, which is just steps away from the FamilyWorks door. We are tucked in the corner of the one-story part of the L-shaped building.

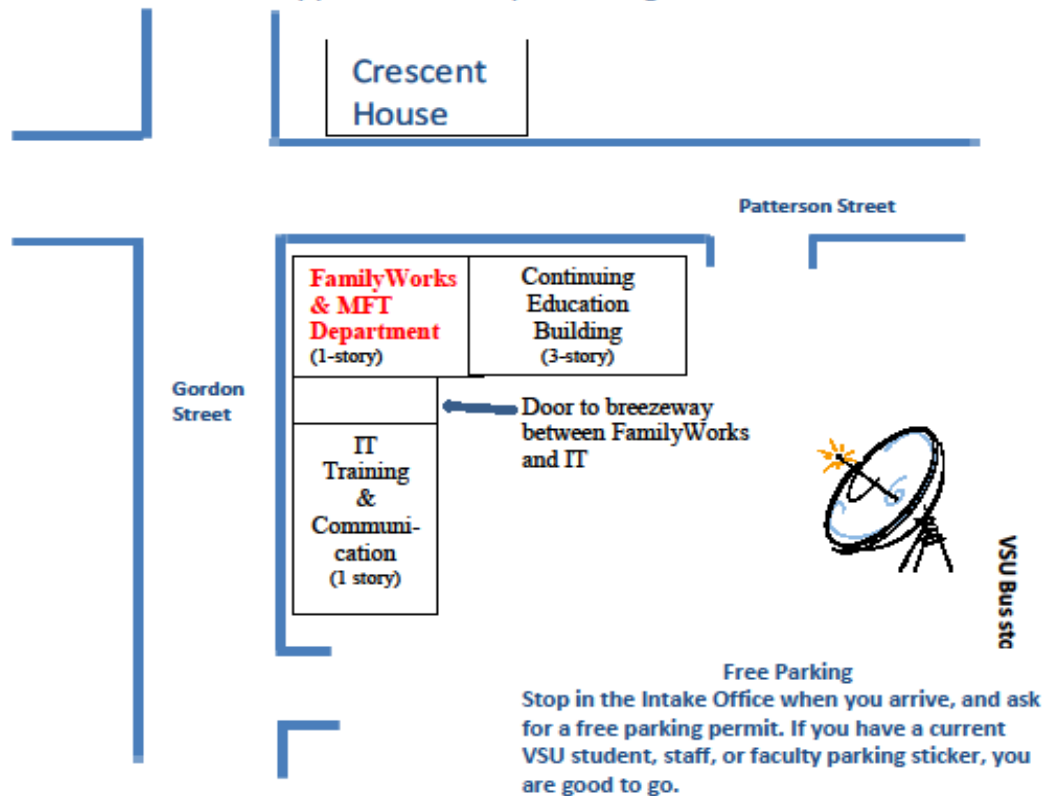

## **Clinical Policies, Procedures, and Professional Conduct**

### **Abuse Reporting**

In accordance with Georgia State law, if a therapist has reasonable cause to believe a child or an elder might be abused or neglected, he or she is obligated (mandated) to make a report. All suspected or known incidents of abuse or neglect that have not already been reported are reported, by either the client or the therapist, to Lowndes County Department of Family and Children's Services (DFCS) at 333-5202 (from a VSU phone, dial 9-333-5202). When making this call, be prepared to provide demographic information (parent(s) name, home address, telephone number(s), age of child(ren) and so on) as well as a description of the abuse event(s). The following guidelines are written to facilitate therapists' compliance with the law and their responsibility to maintain confidentiality and the best interests of the client:

- 1. It is not your responsibility to investigate or ―prove your suspicions. If your suspicions occur during a session, discuss with your client your legal responsibility to report. Encourage the client to report it him or herself. If the parent(s) agrees, accompany them to a telephone located in a private area of FamilyWorks. Develop a follow-up plan with the parent(s).
- 2. As soon as possible before or after you notify DFCS, notify your faculty supervisor and the Director of Clinical Training that you have a situation that has required or may require a report to DFCS. Be prepared to summarize the circumstances of the abuse situation and what information and action(s) you have discussed with the client(s).
- 3. In order to preserve the client's trust, you may need to again discuss your actions with the client after the investigation is complete. As always, it is advisable to consult with your supervisor concerning issues of ethical or legal responsibility.
- 4. Clearly document in the client case file all actions that you took (all phone calls, your assessment of the matter, your conversation with DFCS, your supervisor, any colleagues).

### **Confidentiality**

FamilyWorks is guided by AAMFT's Code of Ethics and Georgia statutes, which are designed to safeguard the identity of clients, clinical activity, case records, and any additional forms of information created while affiliated with the clinic. Privacy and confidentiality issues are complex and become even more so when the unit of treatment is a family, a couple, or a relationship. Always contact your faculty supervisor when you have questions regarding confidentiality and professional ethics. The Director of Clinical Training can also be consulted. Therapists must abide by the following procedures to assure client confidentiality:

- All clients must be informed about the confidentiality policies (including limits to confidentiality) at the beginning of the first session. A *Therapy Agreement & Informed Consent*, the form that outlines confidentiality policies must be signed and kept in each client file before therapy can begin.
- The *Therapy Agreement & Informed Consent* must include in writing the fee agreed on between therapist and client.
- In the absence of a release of information, no information of any kind can be given out about client(s) as set forth in the Therapy Agreement & Informed Consent.
- Discussions about clients and cases must be restricted to closed session rooms, the observation room, or supervisors' offices.
- Intake sheets, client files, assessment instruments, and other materials pertaining to the client must be kept in the clinic and locked in file cabinets when not in use. The individual therapist and the clinic can be held legally liable if confidentiality is breeched as a consequence of files being taken from the clinic.
- Client involvement at the clinic must be kept confidential in therapist-client contacts outside the clinic. It is important to protect your therapeutic relationships from becoming known to individuals in the general community. If, for example, you run into a client in public, make sure that you do not inadvertently make your therapeutic relationship apparent to the friend (either the client's or yours) who is also part of the encounter.
- Never talk about clients in social situations or other inappropriate places. Discussing clients is only acceptable as part of a conversation that is supervisory in nature. There are no exceptions to this.

### **More About Confidentiality**

All communications that you have with your clients are confidential. Failure to protect your clients' privilege to have their communications held in confidence can result in any or all of the following: expulsion from membership in AAMFT, expulsion from your state professional organization, expulsion from Valdosta State University and the MFT program, a lawsuit against you, and loss of professional license or the ability to seek licensure.

Confidential information will be carefully safeguarded. Only under specific legal circumstances can you divulge information about the therapeutic work that you are doing with your clients. There are as follows:

- When clients give you written permission to talk to someone else about them
- When the client tells you things that the law requires you to divulge, such as child or elder abuse, intention to harm another person or him or herself.
- When a court order, signed by a judge, orders you to divulge information.

At any time that these specific conditions are not present, you must not give information of any kind about your client(s) to any person. This means that if anyone—a judge, a caseworker, a lawyer, a doctor—were to call and ask if a certain person was being seen at the Clinic or to ask about a particular client's therapy, you must tell the caller that in the absence of a signed release of information, you cannot discuss clients in any form. This includes relaying whether a certain person is or was a client at the Clinic.

Written communications are afforded the same privilege of confidentiality given verbal communication. Clients' case records and digital recordings are confidential material. All client information (including correspondence, evaluations provided by outside agencies, hand written letters from clients, data gathering forms, etc.) are to be kept in the client's file. All files on current clients at the FamilyWorks are stored in the records filing cabinet located in the Clinical Filing Room. Whenever no one is in the clinic, the filing cabinet and room must be locked.

Client files, all documents that identify client information, and audio or video recordings of sessions are not removed from the FamilyWorks as a matter of course. Only under specific

circumstances can case records or videotapes leave the Clinic. If confidential material must be taken from one place to another—say to court or to your supervisor's office for supervision they must be transported according to the specific guidelines in the section below, Transporting Confidential Material.

Always review a request for the release of information. Make sure that the proper signatures, dates, and parameters are in place. Sometimes you may have a release of information but still be uncertain or have a question about confidentiality. Before you act, consult with your supervisor or a faculty member.

It is important to maintain an atmosphere of professionalism at the Clinic. This means that while you are bound by formal ethics and laws of confidentiality, more informal constraints should guide your behavior at the Clinic. Clients should see that confidentiality is always uppermost on your mind. Always hold conversations about clients behind closed doors: never in the hallway, the waiting room, or the bathroom. Do not leave files and case-related forms lying around. They should not be seen by anyone other than therapists or faculty. View DVD's, including roleplaying and training tapes, at times or in places that clients can see or hear them. If a client sees you viewing a tape, she can't tell whether the tape you are watching is a role-play or a real family. She may conclude that you are willing to be casual with confidentiality.

Finally, even though you work in a therapy clinic, you do not have free-reign access to all clients' files. (Exceptions to this are faculty and faculty appointed file reviewers, clinic manager, etc.). The privilege of confidentiality for clients extends to anyone outside the immediate treatment team and faculty. If you want to review a file, that means that you've been observing the case, in which case you can be considered a part of the team. Nonetheless, respect the therapist's work with the client and do him or her the courtesy of asking permission to see the file. Unless there is some extraordinary circumstance that you don't know about, he or she will routinely grant this permission.

Why such a broad clinic policy? At times, family, friends, acquaintances of students in the program come to FamilyWorks to see a therapist. A broad policy that restricts file viewing to the immediately relevant treatment clinicians and supervisors, prevents you from discovering that your next door neighbor (an acquaintance with whom you share a pew on Sunday, the receptionist at your dentist's office, your mom, the girl that sells you cigarettes at the 7-11, etc., etc.) are in therapy at FamilyWorks. These folks are the focus of our care, and they must be given the option of telling you—or not—that they are seeing a therapist in the clinic where you study. If they haven't told you on their own, there may be a reason for that. If they have told you and you know they are coming here but don't know the details of the work they are doing here, your un-related-to-treatment curiosity will have to remain unsatisfied. If you rob them of these freedoms, you breech their confidentiality, a serious infraction.

#### **Relinquishing Privileged Information**

Professional privilege in the state of Georgia is not absolute. According to Georgia statutes, therapists are required to reveal privileged information under certain circumstances. These include:

- 1. Communication relevant to the hospitalization of a client. If, in the course of treatment, a therapist has reasonable cause to believe the client is in need of hospitalization.
- 2. A judicial court order requiring therapist communication.
- 3. When therapeutic information is relevant to the issue of the client's emotional or mental condition in any proceeding in which the client relies upon the condition as an element of his or her claim or defense.

The limits of confidentiality are described in the FamilyWorks Therapy Agreement & Informed Consent, which all clients read and sign before therapy begins. Therapists will discuss confidentiality with clients to ensure that they are fully aware of the circumstances where confidentiality is breached. Determine whether clients have any questions regarding confidentiality and, when needed, will seek guidance from their faculty supervisor or the Director of Clinical Training.

### **Subpoena of Therapeutic Information and Records**

A subpoena can be issued by various court personnel for different reasons. Confidential client information is only released under a Judicial court order (initiated and signed by a Judge or a Judicial designee such as a General Master).

A subpoena issued by an attorney looks very much like an official judicial subpoena. Upon receipt of a judicial subpoena, the student is to notify his or her supervisor to review the subpoena, discuss any questions or concerns, and determine a course of action. Record any action taken in the case file.

### **Transporting Confidential Material**

Whenever case files or recorded material (DVD's, videotapes, audiotapes) are transported to or from the clinic, the following procedure must be strictly observed:

- 1. To walk with confidential material (videotape, audiotape, client file) from a building to your car or from your car to a building, the student must have the material placed securely in a locked backpack, briefcase, suitcase, or satchel of some kind. This may require that the student purchase a small padlock.
- 2. While driving from one place to another, the locked bag must be remain in a lockable space in your car, such as the trunk or secure lock box.
- 3. During anytime that you are not viewing or reading the materials, they must remain in a locked container (backpack, briefcase, suitcase, or satchel of some kind) at all times.
- 4. While in a public place—for example, a courthouse building—the student must be mindful that he or she is transporting confidential material and keep the container close to his or her person and take appropriate precautions.

### **Release of Information**

Permission to release information must be in writing, never verbal. Verbal permission is meaningless and unacceptable. A *Release of Information* (ROI) form must be signed by all adult members (18 or over) attending therapy and placed in the client file before any exchange of information (either verbal or written). Whenever you obtain a signed *Release of Information*, write a note in the case file documenting this fact.

 $\triangleright$  If a current client (someone who has a current, open file) walks in asking for her file, tell her that you'll contact the therapist and let him or her know of the client's request. Then ask the client to sign an *Authorization for Release of Information*, marking the client herself as the person requesting the case record.

 $\triangleright$  If the client is not current (the file is closed and the therapist has graduated), ask him to sign the *Authorization for Release of Information*, again, marking the client herself as the person requesting the case record. Make sure you have the client's correct name and contact phone numbers. Then pull the old file (or files), put the signed request inside, and send the entire file to the Director of Clinical Training for review.

### **Request for Written Information**

Clients frequently request written documentation of services received at FamilyWorks. Obtain the appropriate signatures from all relevant clients on a *Release of Information* form. Your supervisor may ask to review a draft of your letters and/or report prior to mailing. Students are advised to ask your supervisor to review your correspondence before sending it out. All written information originating from FamilyWorks must be typed on FamilyWorks letterhead and a copy placed in the client file.

#### **Observation of Therapy Sessions by Non-MFT Program Members**

Team members are generally limited to faculty and MFT program students. Permission for nonprogram observers to view therapy sessions must be granted beforehand by the faculty supervisor responsible for the practicum or the case. If granted, non-program observers must sign a statement of confidentiality.

#### **Release and Permission to Use Digital Recordings for Research or Instructional Purposes**

If a faculty member or a student wants to use recorded material (DVD, audio- or videotapes) outside of the MFT program, *all* persons, 18 or older who participated in therapy and/or who appear in the videotape of the session must sign the *Release and Permission to Use Recorded Material for Research or Instructional Purposes* form. The family must be fully informed about how the tapes will be used. If a tape is to be used as part of a research study, approval by VSU Internal Review Board (IRB) must be obtained and all appropriate IRB protocols followed.

#### **Professional Conduct and Dress**

FamilyWorks is a professional clinic, and, even though you are students, you are now professionals providing a professional service. To provide our clients with the best care and to maintain university and community support, FamilyWorks must continue to operate with professionalism.

- Maintain a professional attitude and demeanor.
- Be responsible for assuring that your appointment times and dates are documented in the scheduling book.
- Be on time. Whenever possible, let someone know you are on your way if you are detained.
- Respect the need for quiet in the clinic area, especially in the Observation Room.
- Respect clinic property and the personal property of your fellow students.
- If equipment is not working properly or we run out of supplies, attempt to solve the problem yourself. If you are unable to do so, leave a note for one of the graduate assistants, and find another room.
- All therapists, whether at the clinic individually or as part of a practicum, are responsible for keeping the clinic neat. This includes straightening up after yourself and your clients.

Make sure that the waiting room is in order, toys are back where they belong, magazines are neatly arranged, kitchen counters and the microwave are wiped clean.

## **Intake and Communication Responsibilities**

It is the responsibility of all students seeing families at FamilyWorks to maintain clear, consistent, and regular, ongoing communication with their clients, graduate assistants, cotherapists, and supervisors. This can be accomplished in a number of ways, including telephone, email, and hard-copy messages that can be left in therapist and faculty mail folders. This section of the manual addresses

### **Intake Procedures**

Clients begin their relationship with the therapeutic process when they or their representative make their first contact with FamilyWorks, usually at the point of intake. The initial conversation that the client has with the intake worker generates a first impression that will shape clients' later contact with their therapist. This means that the intake conversation is the first point at which a positive orientation toward therapy can be fostered as the intake worker shows him or herself to be a safe person and an empathetic listener who has the best interests of the client at heart. The intake worker who is able to treat clients in ways that acknowledge that asking for help can be hard, that reflect client strengths, and nurtures the trust necessary for the work to come.

The established protocols for initiating therapeutic services at the FamilyWorks is as follows: Between the hours of 9:00 a.m. and 11:00 a.m. each business day, all requests for appointments are taken in person by a GA/service learners or service learner staffing the phone. While on the phone with a prospective client, the GA/service learners or service-leaner also does the following:

- discusses the way FamilyWorks therapists work, including digital recording and consultation teams
- sets the fee with the client based on the Sliding Fee Schedule (see Appendix A).
- gives the caller the name of the student who will be the caller's therapist
- sets a day and hour for the first therapy session. Note: it is often desirable to allow an hour and a half or even 2 hours for the initial session. This gives the therapist and the client extra time to complete the Background Information Sheet, read and discuss the Therapy Agreement & Informed Consent, discuss the intercom telephone, the team format, videotaping, the fee, and answer any questions the client might have. Therapists should consult with the GA/service learner's if they wish more time for an initial session.
- assigns a case number to the new file generated by the intake conversation

When a prospective client calls for therapeutic services, a GA or service learner documents the following information on the Intake Form:

- 1. demographic information (client name, address, phone number, etc.)
- 2. the reason for contacting the clinic
- 3. information about previous therapy
- 4. other agencies involved, if any
- 5. information about DFCS mandates or court orders to therapy, court documents including restraining orders and shared parental responsibility
- 6. available appointment times
- 7. a case file number.
- the case file number is the client's first name, last name, and the date of the intake, using two digits for each of the relevant numbers, including the year (i.e., 12 for the year 2012; 13 for the year 2013). So, Zaccari Johnson, who called in on August  $4<sup>th</sup>$ , 2014 would have this case file number: ZaccariJohnson 080414.
- *Assigning Case Numbers to RAP files.* The case number for RAP files are slightly different, because you are dealing with two unrelated people. The case number for RAP files should be prefixed RAP, then the last names (ordered alphabetically) of both people involved, then the case date of intake. So, for example, if, on October 15, 2014, an appointment for a RAP session is requested for Jane Smith and John Holden, the case number would be RAP HoldenSmith101514.
- 8. Record the client's and therapist's name in the Scheduling Book. It is possible to document the appointment in the scheduling book by drawing an oblique line across the block of time. The next step taken should be to write the client's last name above the line and the therapist's last name below the line. *All documentation in the Scheduling Book must be in pencil.*
- 9. Above the client's name write a small "N" with a circle around it to designate a new client. If the client is assigned to a practicum, the GA/service learner will simply write "practicum" in lieu of the name of a therapist. (The therapist will substitute his or her own name when the case is accepted.)
	- 10. Place the Intake Sheet in the Intake Book.

NOTE: On the day of the first session, when the therapist makes a new file for the client, he or she will copy the intake sheet, leave the original in the intake book, placing the copy in the client's file. This ensures a more efficient filing/information system since therapists do not have to hunt for the intake sheet when closing or reopening files.

- 11. Contact the practicum supervisor or the therapist assigned by email or phone and inform him or her that a new client has been scheduled on such-and-such a date and time. Note: *Under no circumstances will the GA/SL/intake person leave direct identifying information on message machines or send it through emails.* The message that therapists receive will merely inform them that "You have a 1.5 hour session scheduled with a new client on March 23 at 10am. The client can be reached at (229) 333-3333."
- 12. Clients who elect not to receive services at FamilyWorks are given alternate treatment options such as other community agencies or private practitioners.

### **Making Appointments for New Clients**

Consultation teams (practica) always get first priority for clients. When you begin your shift as an intake person, begin by checking whether a faculty practicum supervisor has submitted a request for a new case. Then, when a client calls the clinic for an appointment, the GA/service learner will ask the client if she or he has the practica dates available for the appointment. If the client is not available during a practicum time or does not wish to work with a team, then start at the top of the rotation list and work your way down looking for the first therapist who has an available day and time that matches those needed by the client. When you find such a day and time, inform the client of the day and time, and give the client the therapist's name. After the GA/service learner has finished on the phone with the client, he or she calls the assigned therapist. If the therapist is not reached in person, a message is left and the therapist is asked to return the call within 24 hours to confirm that she received the message, that she can see the client at that date and time, and to receive the client's name and contact information from the

GA/service learner. In addition to the phone message, the GA/SL emails the assigned therapist with a non-specific (no names, gender, case particulars) message that she or he has been assigned a new case.

### **The Rotation List**

Client appointments are assigned according to a rotating list of student availability. Once a student has been released by her supervisor to see clients at the clinic on her own, she fills out an availability sheet, which puts her name in the rotation list, beginning at the bottom. When the student at the top of the rotation list gets a new client, her name is rotated to the bottom of the list, and the next name on the list rises to the top. (The student does not go on the rotation list if released to do co-therapy only. Rather, the student can make it known to other therapists that she is available to do co-therapy.) The therapist who is assigned the case will select his or her own co-therapist. Only the therapist to whom the case is assigned, moves down the rotation list. The co-therapist does NOT move on the rotation list. If a student receives a personal referral (a client calls in and asks for a therapist by name), regardless of her place on the rotation list, she is assigned that case, and she rotates to the bottom of the list. A student can receive an unlimited number of personal referrals.

When a client makes a call for therapy, he or she is mostly likely at the peak of her desire and willingness to speak with a therapist. We want to capture that point of readiness. The more quickly clients can be seen after they call the clinic, the less likely they are to no-show or cancel. Working hard to accommodate clients scheduling needs is one of the ways that FamilyWorks prides itself on being client-centered. When a client wants an appointment the same day, the next day, or within two days of the call, it is the policy of the clinic to oblige these requests to the extent possible.

Here is how the rotation list works:

- after you've completed the intake, make sure you've signed the intake form
- when you cross out the name of the student at the top of the rotation list (the person to whom you are assigning the new case for which you just did the intake), put the date the case was assigned next to it (not next to the person placed at the bottom of the rotation list).
- after a therapist has been given a client but is unable to see the client, it is his/her responsibility to take care of that client. It is NOT to be given back to the intake or Service Learner.
- if a client no shows, the therapist remains at the bottom of the rotation sheet
- make sure the rotation list and the order of the availability sheets match

### **Same or Next Day Appointments**

When a client requests an appointment on the same day that they call the clinic or for the next day, the GA or service learner will go down the rotation list until they actually reach a therapist by voice who is able to accommodate the day and time requested by the client

#### **Therapist Responsiveness**

All students seeing clients at FamilyWorks are required to be readily available and reasonably responsive to communications from and about their clients. To that end, each student must provide telephone numbers, email addresses, and other means of contact at which they can be

reached by faculty, co-therapists, GA/service learner's, and in the case of emergency. Confidential information will not be left on therapists' home answering machines. Consequently, therapists are responsible for being responsive to any schedule changes, client messages, and administrative issues that need their immediate attention.

### **Use of Email, Cell Phone, and Social Media**

The use of email, personal cell phones, and social media involves complex questions of legal, ethical, and pragmatic issues. Because FamilyWorks is part of a university system, we cannot assume complete client confidentiality. Also, you cannot know who has access to your client's emails, either unauthorized or unauthorized by the client. You could encrypt your e-mails, but this requires the complexity of public and private encryption keys and you would have to teach your clients to use them. And then there are the complex ethical questions: What are your liabilities if a suicidal client sends you an e-mail that you don't see or can't answer for 12 hours because you're in the air? Or the client who writes long, detailed personal emails and thus extends the time of his session by half an hour? What about the client who wants a "short" answer right away to a therapy question? Since the social expectation is that emails are answered quite rapidly, how long are you "allowed" to not respond to your clients' emails? Since you have an email relationship with them, can you have a period of time (a week? a month?) during which you are not obligated to respond? The list could go on.

As the above questions indicate, these are complex questions. It is for these reasons and more that we continue to write our casenotes on paper and do not communicate with clients using the Internet. Thus, it is the current policy that under no circumstances are FamilyWorks therapists to engage with clients by email, text, Facebook, Twitter, or any form of social media. These media are public and not in any way secure.

Email messages can be used to communicate with other GA/service learners/therapists about client appointments, telephone calls, and other administrative tasks. However, *under no circumstance are clients' names, addresses or phone numbers to be fully or directly used in email exchanges.* All references to clients must be oblique and/or coded and should never include therapeutic content. References to clients must be by some means other than names or descriptions that could identify a client. Appointment date and time are often used. An email from a GA/service learner to a therapist might read, for example, "Hello, [MFT Student]. The client that you have scheduled for tomorrow, Jan. 6, Monday, at 7pm called to cancel." If you are unable to compose an email that is both clear and excludes client name or identifying information, then you must use the telephone or other means of communicating with the GA/service learners.

Additionally, it is clinic policy that your cell phone is never to be used as a means of communicating with clients. Once a client has your cell phone, the law considers it part of your usual means of communicating with clients. If you ever ignore or miss a client call, you can be liable, should that client commit suicide.

#### **Mailbox Folders**

All MFT students have a mail folder, which is located in mail nook directly across from the MFT classroom. Mail folders are used for messages, new case assignments, and mail. Each therapist should check his or her box with consistent regularity.

### **Telephone Etiquette**

Don't presume that people (faculty, co-therapists, etc.) recognize your voice, even if you are calling someone you know well. Begin each call with, "Hello, this is [your first and, perhaps, last name] from FamilyWorks. Speak slowly, listen carefully to each caller. Always be respectful.

#### **Service Learning**

At the end of his or her shift, each service learner or GA working the intake desk will generate a Daily Message Log (DML), which he or she then email to FamilyWorks, all students in the program, and all faculty members. Because FamilyWorks is student-operated, many people do intakes and other paperwork from the intake office. For this reason, it is vital that we have ongoing and clear communication between a student leaving a shift and a student coming on to begin a shift. The point of the DML is to pass messages from one SL/GA to another; to track what is done and what remains undone. Thus, the first task of each new on-coming GA or SL arriving to do his or her stint is to tackle what is left over from the previous shift.

## **Conducting Sessions**

Before the first session, the therapist should review all information obtained from the intake interview or a closed file, if the client is returning, as well as any documentation from the court, a medical doctor, etc.

#### **Parking Permits**

Clients must be given a temporary parking permit at the time of their first session. The most expeditious way to handle this is to greet your client immediately when he gets here for the first time, hand him a parking permit, and suggest that he return immediately to his car to prevent getting a ticket. Instruct him to display the permit on the driver's side dash board.

Parking permits are in the intake office. You can write in a range of weeks so that your client does not have to receive a new permit each time he comes to FamilyWorks.

It is therapists' responsibility to review with clients the forms that they will be signing. At the first session, the therapist reviews the *Therapy Agreement & Informed Consent*, obtains required signature(s), and answers any questions and concerns the client may have. Assure that the following are reviewed:

- confidentiality and its limits
- the fee
- the no show policy
- the cancellation policy
- the process of therapy at a university training clinic—the team, videotaping procedures, the intercom telephone, consultation breaks, etc.

### **How to Use the Scheduling Book**

In order to track appointments and to keep a record of which therapy rooms are occupied on what days and times, all therapy sessions are to be documented in the Scheduling Book. Whenever a practicum, a faculty member, or a therapist schedules an appointment with a client,

he or she is responsible for documenting the appointment by drawing an oblique line across the block of time in the Scheduling Book and writing the client's last name above the line and the therapist's last name below the line. *All documentation in the Scheduling Book must be in pencil*. Client appointments and room assignments can be confirmed at any time by consulting the Schedule Book.

The Scheduling Book contains confidential information. This means that the Scheduling book does not leave the Intake room. When a GA/service learner is not working the intake desk then the Scheduling book should be kept in the second drawer of the desk in the Intake room and the Intake room door should be locked.

### **MIDS Transportation for a Client**

You can arrange for transportation for clients through MIDS. If a client has Medicaid or Medicare, he or she can use MIDS free of charge. However, they must call 5 days in advance, *not including the day of the appointment or the day of the call* (so think of it as 7 days in advance, just to be safe). This is also useful information to hand out when doing intakes. MIDS has a toll free number that the client can get if they do not qualify. In the event they do not qualify, the trips are typically \$3 to a destination.

### MIDS

1610 River Street, Valdosta, GA 31601-5123. Phone: (229) 316-2153 or (229) 247-0914

The information you need to have ready before making the call includes the following:

- client's Medicaid number
- address at which client will be picked up
- address at which client will be dropped off
- name of provider where the client is being seen (FamilyWorks)
- day and time of transportation.

### **Requesting, Starting, and Ending Therapy**

Requests for cases come from 2 sources: the practica and student therapists. Practica always have priority for the assignment of cases. Whenever practica are full and no requests are pending, cases are assigned on a rotating basis according to therapist availability on the particular days and times requested by a client.

### **Practica Requests for New Cases**

The faculty supervisor (or designee) is responsible for tracking the practicum's clinical activity each week by entering follow-up sessions into the Schedule Book. When a practicum has an open time slot, the faculty supervisor requests a new client by completing a *Practicum Client Request*  form on which she or he designates the desired appointment day and time. The practicum supervisor then places the request form in the rotation folder at the beginning of the availability forms. Requests for cases from practica receive priority over requests for clients from individual therapists.

#### **Therapist Requests for New Cases**

In order that cases are assigned to therapists in a fair, timely, and orderly manner the following procedure has been adopted: When a student is released by the practicum instructor to see clients outside of practicum, she or he completes a T*herapist Availability Sheet* on which the student documents the specific days and times she or he is available to see clients. When a new client calls in search of a therapist, the GA/service learner consults the Therapist Availability Binder for the therapist next up on the rotation list. If that therapist has an appointment slot that fits the clients, then he or she is assigned the case. If he or she is not available at the time needed by the client, the assignment goes to the next available therapist on the list.

#### **When a Client Is Assigned**

All faculty, students, and practica seeing clients at FamilyWorks are responsible for managing their own clinical caseload and schedules. Therapists on the Rotation List must check their email and/or home message machines at least once daily to determine whether they have received a new client. Upon receiving a message from a GA/service learner that a new client has been scheduled, the therapist is to place a return call or email to the GA/service learner confirming that the GA/service learner's message was received and that the therapist will follow through with the client.

When a client is assigned, therapists are expected to make phone contact with the client within 24 hours. The phone call enables the therapist to introduce him or herself, confirm the appointment, review the directions to the clinic, and answer any questions the client may have. If the session is set for only one hour—by therapist preference or because of back-to-back room scheduling—therapists should ask clients to arrive 15 minutes early for the first session, so that they can complete paper work and other bureaucratic tasks and still leave a full hour of talk time.

After contacting the client, therapists are responsible for confirming that the correct date and time is entered into the Scheduling Book. This confirmation can be accomplished by calling a GA/service learners between 9am and 11am, asking a fellow-student to check the Scheduling Book, or the student can consult the Scheduling Book him or herself.

#### **Transferring Cases to a New Therapist**

Transferring clients from one therapist to another is a practice that should occur infrequently. At times, however, it may be necessary to transfer a client to another therapist. When a client must take on a new therapist, the transfer must not interrupt therapy, and the transfer must be as easy for the client as possible. The student will discuss the circumstances of the transfer with her or his faculty supervisor, and, pending approval, write a case note that clearly indicates the reason the case was transferred. Under no circumstances do students remove one another from a case. If co-therapists are having trouble or irreconcilable differences, they must make an appointment with a supervisor and discuss it. If a co-therapist decides to withdraw from a case—assuming supervisory discussion and approval first—it must be done with the client in mind. So, the therapist leaving the case needs to be there for the next scheduled session, discuss with the client how it makes sense that he or she is withdrawing. If a new therapist is to be introduced, that person can then come into the next session.

If you need to transfer a client to another therapist at the end of a semester, discuss this with the

client in advance. It is helpful to have a session in which the client and the new therapist are introduced, which aids in the transition and transfer of information. A slow, careful transition also has a better rate of client follow-through as clients feel more comfortable.

### **Reopening Cases**

When a family, couple, or individual who has seen a FamilyWorks therapist at a previous time and wishes to return to the FamilyWorks, the following procedure will be followed:

- 1. The return will be treated as if it is a completely new record.
- 2. The GA/service learner will complete another intake with the client, filling out a new Intake Sheet.
- 3. A new file will be generated and a new case number will be assigned.
- 4. Clients must fill out a new Background Information Sheet.
- 5. All participating clients (over 18 years of age) must read and sign a new Therapy Agreement & Informed Consent as well as any necessary ROI's.
- 6. Pull the client's original file from the Closed Files drawer in the filing cabinet located in the Clinical Filing Room and review it.
- 7. Note in the first case note that the client is returning. Indicate the name and case number of the original file.

### **Concluding Therapy**

If a client does not show up for a session or two, therapy does not simply stop. Ethical and safe legal practice dictates that therapists try to contact the client/family in an effort to find out where they stand, perhaps even encourage them to take a break from therapy and return later. Each telephone attempt should be documented on the Contact and Fee Record and a brief note written in the case file. If all attempts to reach the family fail, the therapist will write a final note describing this. Example:

*01/02/02 Despite numerous attempts to reach the Bush home, I have been unable to speak with anyone. The family has not returned my phone calls, and I received no response to the letter sent one month ago. I am closing the file at this time.*

Then, document "Case closed" on the Contact and Fee Record and the date of your note.

When efforts to speak directly with the client fails, the therapist should always send a letter documenting closure to the current therapy and inviting the family to return in the future (see example letters, Appendix B). Place a copy of the letter in the client file.

If therapy concludes as part of a last session, write the usual case note describing the last session, and include in the note the nature of the therapeutic conclusion. Example: *We discussed the ways therapy has (or has not) been helpful and the changes that George has made. We agreed that further sessions are unnecessary. I invited George to return to the FamilyWorks, if he wishes at any time in the future. Case closed.*

Then, document the case closure on the Contact and Fee Record.

If therapy concludes as part of a telephone or in-person contact, write a case note that summarizes the conversation and note the nature of the case termination. Example: *I placed a call to Condoleeza Rice. We agreed that since she has missed the last 2 sessions, she*  *may wisely be recognizing that she is finished with her therapeutic work. I invited Condi to return to the FamilyWorks if she wishes at any time in the future to do further therapeutic work. Case closed.*

Then, document the case closure on the Contact and Fee Record.

### **Managing Client Record Files**

Client records are the property of the FamilyWorks and will remain in the building at all times. If a file needs to be transported out of the clinic for some reason, the therapist must follow the guides for transportation of confidential material found on page 23. Each client record file will be retained for a period of seven years from the time of the initial session at the Clinic. After seven years, each client record file will be shredded or destroyed in a manner that completely eradicates all client information.

### **Opening New Case Files**

When a therapist sees a new client for the first time, the file will consist of the following forms: On the left side of the file, top to bottom, are the following:

- 1. Background Information
- 2. Therapy Agreement & Informed Consent
- 3. Release of information (if applicable)
- 4. Use of Video Taping form (if applicable)

On the right side of the file, top to bottom, are the following:

- 1. Contact & Fee Record
- 2. Case notes

At times, you may find it necessary to open a second, new file on a client who you are already seeing. For example, you may see someone for individual therapy that turns into marital therapy or you begin seeing the individual's spouse alone. Or you may see a couple, and the husband requests individual therapy. If you see an individual only a few times inside the larger, understood context of marital therapy, or, if you see the partner of your individual client alone or with your original client for only a few sessions, it is not necessary to open a new case file. However, for ongoing contact, it is strongly recommended that a new file be opened.

Document in the case notes of *both* files that there is a corresponding file on the client and note the case number. Consult with your faculty supervisor to decide whether you should be the therapist on both cases or work in conjunction with another therapist.

When opening a new case file under these circumstances, clients must fill out a new Background Information Sheet and all clients 18 years of age or older must read and (re) sign the Therapy Agreement & Informed Consent. A new and/or additional fee must be worked out.

### **Fee and Contact History Sheet**

EVERYTHING that you do concerning a client must be documented. This means that if, for instance, you see a client once, then he doesn't show up for subsequent scheduled sessions your Fee and Contact Sheet should show not only entries for the dates of the no-show sessions, it should also show the dates of every single attempted and successful telephone call that you made to the family/client. This sheet should show a history, so that someone reading the file should be

able to track every single contact that you had with the client. So your sheet would look like this:

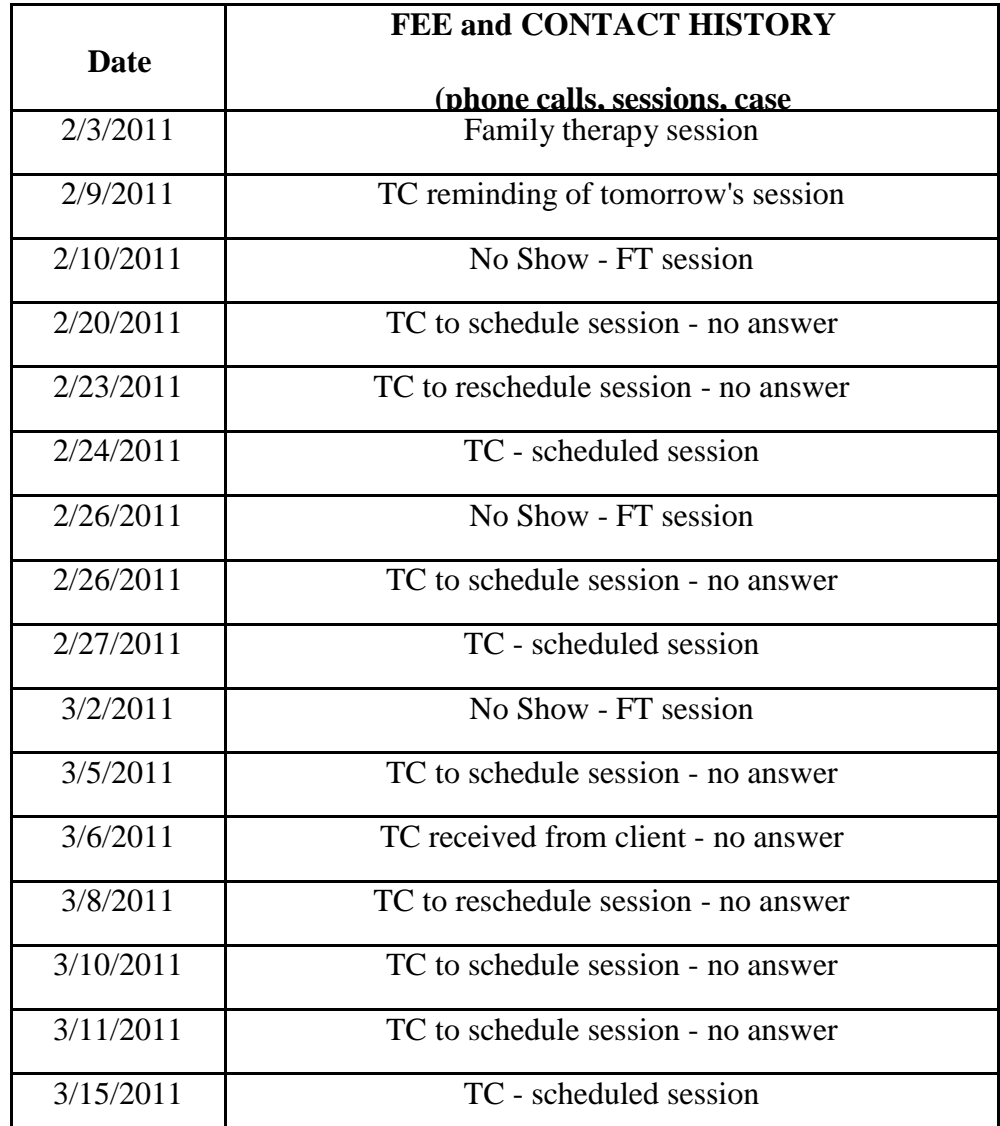

As you can see, a quick read of this sheet gives the reader a fairly clear linear storyline of the general course of therapy. That is exactly what is needed.

One last point: For those contacts in which you actually *talk* to the client, you need to write an actual note. So, for example, the 2/24, 2/27, and 3/15 entries will all have notes accompanying them, which will look something like this:

2/24/20911

Call placed to family, reached Emily. She wished to schedule another session, which we did for 2/26/2011 at 3pm. Your Signature

### **Writing Case Notes**

All therapeutic activity must be clearly noted in case notes. At the end of every therapy or consultation session and for each phone call that is therapeutic in nature, therapists are required to write a case note on each session, whether conducted at the client's home or at the Clinic. Case notes forms can be found in the clinic filing room (which is located in a room at the back of the break room) in a filing cabinet labeled forms. Case notes and all client-related material are kept in client files, and the files are kept in the records filing cabinet located in the Clinic Filing room.

- 1. Case notes must be completed within 24 hours of the session. Faculty supervisors will monitor students case note activity.
- 2. If you make a mistake while writing the case note, draw a single line through the error, and place your initials and the date of the correction above the line. Do not use white out. Do not scratch the error out with heavy pen. Do not erase the error or make it in any way illegible.
- 3. All case notes must be written in black ink.
- 4. All case notes must be legible. The writers of illegible paperwork will be asked to rewrite their notes.
- 5. Leave no blank lines and cross off the unused bottom of the page.

**Case Note Organization.** Each case note will be organized in the following way. Each note must routinely begin with the full date (day, month, year), the session time, the length of the session, and the clients present. For example:

3/01/02, 2pm. A 2-hour session was held with Casandra Wall, her husband, Perry, and their 2 kids, Sarah and Malik.

The above information is then followed by an outline of the session, a description of client patterns and other relevant descriptive session information, such as progress made toward goals.

The middle section of the case note includes your impressions of the client's status, your working hypotheses, or your assessment and/or understanding of the client's dilemma.

The final section of the case note will include topics to be covered or questions to be asked at the next session, tasks that need to be completed between sessions—on the part of either the client or the therapist(s)—and the next session date.

Sign your name at the bottom of each case notes. Follow your signature with your degree and/or title. For example, Susan Smith, MFT Student. If you saw the client with a co-therapist, he or she must also sign.

Finally, document on the *Fee and Contact* form that a session was held. The description of therapy will be Family, Individual, or Couple.

### **Cancellation and No-Show Policies**

A cancellation is when the client calls to cancel an appointment by leaving a message or talking

directly to someone (the therapist, or a GA/service learner). A no-show is when clients do not show up for their appointments without any notification that they will not be attending. The following guidelines constitute the procedure that therapists are to follow when clients cancel or do not show up for their appointments. If you feel that your client warrants special consideration in the case of cancellations and no-shows, discuss your concerns with your supervisor.

### **Cancellation Policy**

- 1. After three cancellations, the client's file will be closed, so that another client can fill the vacant slot. However, before doing so, the therapist should call the client and discuss the missed appointments. It would be appropriate for the therapist to explain the FW cancellation policy with the client at this time.
- 2. Document the phone conversation in the case record and on the Contact and Fee Record.

### **Documenting Cancellations**

Cancellations must be recorded in three places.

- 1. The Contact and Fee Record.
- 2. A brief case note written documenting the telephone call.
- 3. A large, red " $C$ " is to be written over the appointment time block that reserves the client's appointment in the Scheduling Book.

### **No-Show Policy**

- 1. After three no-shows, a client's file should generally be closed.
- 2. After the first no-show, the therapist should call the client and discuss the missed appointment.
- 3. If the client does not show up a second time and does not call the therapist beforehand to explain, the client's file will be closed so that another client can fill the vacant appointment slot. However, before doing so, the therapist should call the client and discuss the missed appointments or write a letter documenting the end of therapy.
- 4. Whenever a therapist wants to close a client's case but has been unable to reach him or her by phone to inform him or her of this, the therapist will send a letter to the client noting that his or her file has been closed.

### **Documenting No-Shows**

No-shows must be recorded in 2 places.

- 1. On the Contact and Fee Record in the case file.
- 2. A large, red ―N S‖ is to be written over the appointment time that reserves the client's appointment in the Scheduling Book.

### **Closing Case Files**

The end of treatment is defined as the point at which the therapist is certain that the client will no longer be returning to therapy. Most often, this is the date of the client's last scheduled appointment. However, there are circumstances in which the date that the file is closed is different than the date of the last session. For example, a client may cancel a session, then not show up for one or more rescheduled sessions. Despite efforts to contact the client, the therapist is unable to do so. In such cases, the therapist must send a letter telling the client that his file is being closed. This serves as formal documentation announcing the end of the therapeutic

relationship. Establishing a specific date that the therapeutic relationship ended protects you from legal responsibility should the client, for example, commit suicide. If the therapist is able to talk directly with the client by phone, this conversation, once documented, also serves as formal announcement of the end of the therapeutic relationship. Then, the therapist writes a case note documenting his or her efforts to contact the client and stating that the file will be closed since no further contact has been made. The date that this note is written is the closed file date.

THAT you document and how you document the fact that you are no longer seeing a client is important. You don't want to be caught getting sued by a client's family because she committed suicide after you saw her 2 times, then never showed up again. In such a scenario, the law would likely consider that you were still, in fact, her therapist, even if you did not consider yourself to be. The way the law does NOT consider you to still be her therapist is when the court sees a documentation in the file indicating that you haven't seen the client for a while and that you have closed the file.

This does not mean that every file closing requires a letter. If you had a phone conversation with your client in which it was overtly discussed that therapy was finished, terrific. Document the phone call on the Fee and Contact sheet, write a note summarizing the essence of the phone call (that you both agreed therapy is finished), and you're good to go.

When a client file is ready to be closed (whatever the reason—the client is finished or no longer interested in therapy, a frequent no show, has moved or died, or doesn't feel therapy is helping), here is the procedure by which a client file is closed.

### **Step 1 – Therapist Checks File**

The therapist checks over the client file for accuracy and thoroughness by completing the *Closed Case Checklist* form. He then leaves the *Closed Case Checklist* form on the right side of the client file and puts the entire file in the drawer labeled ―Newly closed-Need to transfer‖ (Filing cabinet #6).

### **Step 2 – GA/service learner Checks File**

The clinic manager will then review the client file that the therapist has just closed, going through the file carefully looking for missing signatures, case note entries, or discrepancies. The GA/service learner will find that either no further corrections are needed or more corrections are necessary.

### **Step 3 – No Corrections Needed**

When the clinic manager discovers that no further corrections are needed, he or she removes the file from its green working file and places it in <sup>a</sup> brown ―storage‖ folder, which is stored alphabetically in the appropriate closed case filing cabinet (Cabinets 1, 2 or 3). The client's case is now formally and completely closed and ready to be entered into the closed case statistics.

### **Step 4 – If Corrections Are Needed**

If the clinic manager finds mistakes in the file, he or she attaches a Notice of Deficiency (below) to the file and returns the case file to the therapist's mailbox folder (Cabinet 5). The therapist will have 5 working days to make corrections to the file.

### **Step 5 – If The Therapist Makes Corrections Within 5 Days**

The therapist completes the corrections within 5 working days and again places the file in the ―Newly Closed**–**Need to Transfer‖ file drawer. The GA/service learner again reviews the file to assure that the corrections have indeed been made. If so, Step 3 is followed.

### S**tep 6 – If The Therapist Fails to Make Corrections Within 5 Days**

If the file is not corrected within 5 days, the GA/service learner sends a formulaic email (see email ―Case File Deficiencies Remain Outstanding After 5 Days‖) to the therapist informing her or him that the 5 day window has closed and 3 additional working days, excluding holidays, are now the window within which the file must be corrected. This email is copied to the therapists' immediate supervisor and the director of clinical training. If the file is corrected within the 3 days, Steps 2 and 3 are repeated.

### **Step 7 – The Therapist Fails to Make Corrections Within the 3 Days**

The clinic manager turns the matter over to the therapist's immediate supervisor, who may consult with the director of clinical training and/or other faculty. The inability to demonstrate that he or she is able to follow clinic policy in a timely manner will be noted on the student's practicum evaluation (see Practicum I criteria, Follow clinic policy (paperwork, follow-up, confidentiality, legal, and/or referral issues, etc.).

### **Notice of Deficiency**

Subject: Client File Deficiency

Dear Therapist,

A review of your case file(s), completed on [insert some date], found that some corrections are necessary. I've placed the file(s) back in your student mailbox. Please re-check the file(s) before [insert some date], which is 5 working days from the review date, and return the file to the Newly Closed—Need to Transfer cabinet (Cabinet #6). Then please send me an email letting me know that you re-reviewed the file and that it is ready for my re-review.

Thank You for your expeditious attention to this matter,

Your Ever Loving Colleague and Case File Reviewer, Anthony Potter

#### **Case File Deficiencies That Remain Outstanding After 5 Days**

Subject: Email Informing Therapist that Case File Deficiencies Remain Outstanding

Dear Therapist:

This email is a friendly reminder that you have one or more case file deficiencies that remain outstanding. The 5 day window within which the file(s) needed to be corrected has expired. With this email, you have an additional 3 days to complete the file(s) after which the policy dictates that I turn the matter is turned over to faculty.

Thank you again for attending to this important matter, Your friendly and Ever-Hopeful Case File Reviewer,

#### **Case File Security**

It is vitally important that the therapists and faculty who practice in FamilyWorks ensure the safe storage of client records, which contain confidential information. To achieve this, all case record files will be kept in locked filing cabinets located in the filing room, the small room at the back of the Student Breakroom.

### **Documenting Telephone Calls**

All telephone contacts, whether initiated by the therapist or the client, must be recorded on the Contact and Fee Record and a brief note written. The case note should contain the following information:

*3/01/02 T/C placed to (or received from) Richard Pearl to remind him of our upcoming session scheduled for 3/03/02 at 4:30pm.*

(signed) Dick Cheney, Family Therapy Intern

### **Digital Recording Responsibilities**

Students will supply their own DVD's to use at FamilyWorks. Student interns will label each DVD with his or her name, the name of the client, and the date(s) of the session(s). DVD's are kept in a filing cabinet in the filing room and remain the property of the program and must under no circumstances be disseminated, copied, or removed from the clinic.

After students have viewed their DVD's, they are to be shredded.

#### **Digital Taping Security**

Sessions at FamilyWorks are recorded digitally by computer on a secure system. This is highly confidential material. At no time, may therapists copy sessions and other confidential material onto flash drives and remove such material from the clinic. All data must remain in the clinic at all times. All recordings remain the property of the MFT program. It is not to be used for personal use at home. All digital information must be erased once the therapist is finished with them.

#### **Client Rights/Grievances**

All FamilyWorks services will be provided to clients with competence and respect, without discrimination based on race, color, religion, creed, national origin, gender, age, disability, marital or veteran status, sexual orientation, or any other legally protected status.

The Clients Bill of Rights will be available on information sheets kept in the waiting room that clients can read and take with them.

#### **Client Request to Review File**

Clients have a right to see the content of their files. FamilyWorks will provide clients with reasonable access to their clinical record:

- 1. Talk with your supervisor before granting the request.
- 2. Find a secure and private area—a session room, for example—and sit with the client, providing explanation and clarity when it is requested or necessary. If either the student or the faculty supervisor deems it beneficial, he or she may join this meeting.
- 3. If the client disagrees with any of the record's content, the clients desired corrections can be added in the form of amendments to the original entry. Do not change original entries. Any amendment should state that it has been added at the behest of the client.
- 4. Copies of all or part of a client record may be given to the client following his or her request.
- 5. The fee for client case record copies is \$.25 per page, payable in advance. If the client is unable to afford copy charges, they can be waived.
- 6. At the conclusion of the review of the case record with the client, the therapist will write a case note documenting the request to see the file, the date of the review, any relevant points that came from the discussion with the faculty supervisor, and any amendments that were initiated by the client during the review.
- 7. On the Contact and Fee Record document ―File Review and any monies collected.

### **Written Correspondence and Reports**

All written correspondence and reports emanating from FamilyWorks are to be produced in a timely manner on FamilyWorks letterhead and must be of professional quality. The contents of written correspondence, reports, and legal documents will be reviewed by the student's faculty supervisor until he or she tells the student it is not necessary. Proofread all letters before printing out a final draft. A copy of all correspondence is placed in the client's file.

## **Referrals from DJJ**

FamilyWorks gets DJJ clients daily, but particularly on Thursdays when GA's go to court. There are a few additional items of which to be aware when doing an intake or therapy with a minor.

### **Doing an Intake with a DJJ Client**

**Legal Issues.** Since DJJ clients are minors, someone is likely driving them here. Usually that adult, but always some adult must sign the *Family Therapy Agreement. At BOTH the level of intake and at the first session, intake worker and therapist are responsible for assuring that the correct paperwork is in place or in process, and that the correct information is given to the client. So, at intake, ask, "Who will be bringing Johnny into FamilyWorks? What is the legal relationship of that person? Mom? Grandma? Aunt?"* If the person is a parent, ask if there are any child custody issues currently underway. For example, you might ask, ―Is Johnny staying with you but his Dad (Mom) has legal custody?‖ If the person says they are an aunt or <sup>a</sup> grandparent, then you must ask several other questions. ―Are you John's legal guardian then?‖ If yes, ask him or her to bring in the paperwork next time that says that. If no, ask who is, and find out how to contact that person. Get a name, phone, and email number. If local, ask that person to come sign a Therapy Agreement. If not local, mail the form to the person.

When the therapist sees the client and his or her parent/guardian for the first time, he or she must be aware of issues of legal guardianship*. Look at the Family Therapy Agreement* that they hand back to you. SEE what the relationship of the signer is to the child. If the answer is something other than Mom, Dad, or legal guardian, you must ask these questions again. *What is your legal relationship to [the child]?* Make sure that person is the LEGAL guardian of the child.

**Curfew.** Parents may call seeking evening appointments for a child on curfew. When this is the case, you simply need to let them know that they can still come, however, they need to contact their probation officer in advance. Their probation officer will then provide a number for the client call, usually the P.O.'s extension, and the client will have to make 3 calls: on leaving home, on arrival at FamilyWorks, on returning home.

**Tracking monitors.** Clients with monitors follow the same procedure described in #1, the only difference is that they are aware of this in advance, at the time the ankle bracelet is installed. At that time, they sign a form acknowledging their awareness of their responsibility to call in their whereabouts. YOU CANNNOT give them permission to attend an event. Such requests must go through tracking, where tracking agents sit at computers 24/7 and monitor the movement of the offenders. If they go out of parameters, the tracking device notifies the trackers on the computer, and the child is picked up and sent to jail.

**How long do they have to attend therapy?** Some clients want to know how long they have to attend therapy. The answer: ―That will be <sup>a</sup> decision that you and your therapist make together.‖ Judges do pay attention to therapists' recommendations. The kids are strongly advised by the court not to miss any appointments that they schedule. Remember, these issues didn't happen overnight and they cannot be ―fixed‖ overnight.

**How old are DJJ clients?** Clients age out of the DJJ system at 16 or 17, so we won't be getting anyone older than that. The kids can be as young as 8 or 9.

**Confidentiality.** Just because the referral came from the court does not mean the court (and that includes lawyers, probation officers, judges, etc.,) has carte blanche right to confidential information about the client. As always, GET A RELEASE of INFORMATION before you talk to anyone! However, DO NOT get oppositional to the court. It is in the best interest of your client to develop and maintain open and collegial relationships with the people at court. They are not your enemy. If you don't like what they are doing or disagree with how they treat your client, remember that they, too, are part of a large system, and are shaped by all that means.

### **The Relationship between Clients' Court Orders and Therapists Responsibilities**

Clients, not therapists, are court-ordered to therapy. When a client is ordered by the court to come to therapy that does not mean the therapist has been court-ordered to do something, the client has. How the therapy is conducted (a particular way or configuration or length of time), is not an order of the court to the therapist, rather an order of the court to the client. So, if the judge says to a client, you are mandated to have both individual and family therapy that does not mean that you are court-ordered to see the client twice a week alone and with his family. HOWEVER, the court is your client. You have a political and business relationship with the court, and you want to maintain that relationship because that is in the best interests of your client.

Ask the client to bring in a copy of the court order so that you can see what the court expects of him or her. I would routinely call the probation officer at the outset, just to make the connection on behalf of your client. So get a *Release of Information* signed at the first session, tell your client you're going to call, see if you can get a fix on what the legal system needs. You might ask him or her, "I wasn't in court, of course, so I'm wondering if you can tell me what the conditions of probation are? What, if any, documentation are you looking for from FamilyWorks?"

**Letter Writing.** You may need to write a letter to the court or an attorney. GET RELEASE OF INFORMATION. Always inform and/or work with your supervisor when you write a letter for or about a client.

**Subpoenas.** Students are rarely subpoenaed but there is the possibility. If you get a subpoena, tell your supervisor immediately and work with her to contact the attorney and prepare to go to court.

### **How the DJJ Process works**

- 1. When a minor commits a crime, she is detained, finger printed, etc and usually released. Sometime after the release, the minor will receive a letter in the mail telling her the name of her probation officer. When they meet their probation officer for the first time, they are administered their consequences, which, depending on the crime, can be an ankle monitor, probation, therapy, etc.
- 2. If a person(s) is already on probation, (i.e., is a repeat offender), when they go to court, they may be referred by the judge.
- 3. The DJJ worker or judge will inform the family that they are being required to attend family

therapy sessions, which is offered as an alternative to going in front of the judge and likely getting harsher sanctions. (DJJ may have other requirements for the family as well, like enrolling in an after school program or attending the Boys and Girls club.) When the clinic receives referrals from the Department of Juvenile Justice, the following procedures will be followed:

- a. FamilyWorks charges \$3.00 to individuals and \$5. to families referred from DJJ.
- b. The therapist(s) should get a release of information signed early in the case, allowing them to contact the probation officer, send the final closing letter to the probation officer, and talk to anyone else whose input would be helpful to the client.
- c. At the close of the last session, the therapists will send a brief letter to the probation officer of record letting him or her know that family therapy has concluded and what was accomplished.

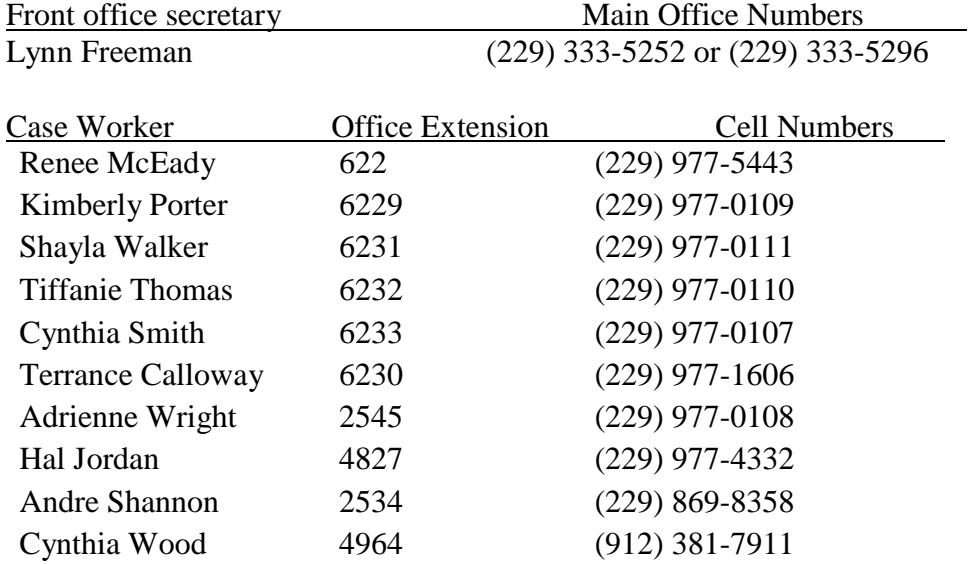

#### **The Department Of Juvenile Justice Personnel Contact Information**

### **Child Custody Law in Georgia**

**Introduction.** You may find yourself working with a child whose parents are involved with the courts around child custody or perhaps a divorced parent who brings the child in for therapy. A child under the age of 18 cannot receive services without the informed consent of the parent or guardian (as appointed by the courts). If a divorced or separated parent asks for therapy for his or her child, *the therapist must ask questions about legal custody*. Before therapy can begin, the therapist must have confidence that he or she knows who has legal custody of the child. If the therapist is unsure or unable to know, he or she must ask the parent to provide a copy of the divorce decree or the court order awarding custody. If the parent requesting therapeutic services is has sole custody, the therapist may proceed with therapy. However, if the parent requesting therapy has no custody rights, as determined by a judge, he or she must secure the signature of the sole, legal custodial parent on the *Therapy Agreement & Informed Consent* before therapy can begin. Whenever possible, the involvement of both parents is encouraged for therapy with a child or children. Custody issues are often complex and close supervision is important. Keep your supervisor informed about cases where child custody is involved. Parents who seek FamilyWorks services for reasons of custody evaluation must be informed that FamilyWorks does not have evaluators on staff and that clinic therapists do not perform custody evaluations.

Here is what you need to know. In Georgia, there are two types of custody: legal custody and physical custody. In almost all cases, both of the custody types are shared between the parents. In awarding joint custody, the court may order joint legal custody, joint physical custody, or both. Under Georgia law, both parents are equal when it comes to child custody arrangements.

Typically, Georgia parents are awarded joint legal custody, which means that the parents must share in decision-making regarding the children and that the parents have equal rights to the child's medical and educational records. Ultimately, one parent will be awarded final decisionmaking authority for times when the parents are unable to reach a mutual decision. Typically, final decision-making goes to the parent who has primary physical custody. Physical custody is, in most cases, also shared. However, usually there is one parent designated as the primary physical custodian and the other parent receives secondary physical custody. The courts determine physical custody based on several factors, including, most importantly, who has been the child(ren)'s primary care giver during the course of the marriage.

**Sole Custody**. Sole custody is when both legal and physical custody are given to only one parent. In this case, final decision-making rights about medical, educational, extracurricular, and religious decisions are his or hers alone. Her child lives with her with little or no physical visitation time with his other parent, and she has full decision-making authority without input from the other parent. Because the courts presume that contact with both parents best serves a child's well-being, judges award sole custody to a parent only when contact with the other parent would harm the child. For example, if one parent has a history of abusing the child, the court will place physical custody with the other parent, with restricted visitation, and give her full decisionmaking authority as well.

Except in extreme circumstances, Georgia courts usually will not award sole custody of children to one parent–at least not officially. Section 19-9-3 of the Official Code of Georgia Annotated specifies that it is the state's policy to ensure that children have frequent contact with both

parents after a divorce or separation. However, the rest of the Code is riddled with provisions that tend to give one parent more rights than the other.

**Legal Custody**. Legal Custody is the right to make major decisions regarding the child. With *joint legal custody*, both parents have equal rights and responsibilities to make major decisions concerning the child. Legal custody defines which parent makes decisions regarding the child's upbringing. Georgia officially leans toward joint legal custody, but Section 19-9-1 of its family law code gives one parent ―veto power" over the other. When both parents have an equal right to make important decisions, they can easily reach an impasse if they disagree over an issue. Section 19-9-1 of the state's Official Code mandates that when awarding joint legal custody, a judge must give someone tiebreaking control in instances when parents don't agree. This is usually the parent the child lives with most of the time. Therefore, even when parents technically share joint legal custody, one parent often has the sole right to overrule the other parent when making major decisions regarding their child.

**Physical Custody**. Physical custody refers to which parent the child physically lives with. With joint physical custody, both parents share substantially equal time and contact with the child. According to the terms of Section 19-6-15 of Georgia's Official Code, even when parents share joint physical custody and their children live with each of them a fairly equal amount of time, judges must name one parent as ―primary custodian.‖ This is usually the parent the child lives with on a regular basis. The parent who does not have primary custody receives parenting time and visitation rights. Because Georgia's Code contains no language that specifically refers to the concept of joint physical custody, the primary custodial parent would technically have sole physical custody.

**Unmarried Parents.** When a child is born to unmarried parents, Georgia law states that the mother has sole custody unless and until the father establishes his paternity. However, the state's laws for establishing paternity are exceptionally lenient. A father needs only to openly acknowledge to the world that the child is his. When he does this, Georgia law gives him the right to seek custody or visitation.

Georgia courts consider [the best interests](http://family-law.lawyers.com/child-custody/Child-Custody---Best-Interests-of-the-Child.html) of the child when making custody determinations.

In Georgia, children who are 14 years or older often make a custody [election](http://www.legis.state.ga.us/legis/2007_08/sum/hb369.htm) about the parent with whom they would prefer to live. However, a judge can overrule the custody election if the judge decides that living with the child's preferred parent is not in the child's best interests. According to child custody laws in Georgia, a parenting plan is required for any custody agreement. The parenting plan generally recognizes that:

- A close and continuing parent-child relationship and continuity in the child's life is in the child's best interest.
- A child's needs change and grow as the child matures, and parents should consider this in order to minimize future modifications.
- The parent with physical custody will make day-to-day decisions and emergency decisions while the child is residing with that parent.
- *Both parents will have access to all of the child's records and information, including matters concerning education, health, extracurricular and religious instruction.*
- Unless parents agree or the judge decides otherwise, a parenting plan will also usually

outline:

- $\checkmark$  where the child will spend each day of the year.
- $\checkmark$  how holidays, birthdays, vacations, school breaks, and other special occasions will be spent.
- $\checkmark$  transportation arrangements, including how and where the child will be exchanged and how transportation costs will be paid.
- $\checkmark$  whether supervision is needed, and if so, the particulars of the supervision.
- $\checkmark$  how the parents will allocate decision-making authority with regard to the child's education, health, extracurricular activities, and religious upbringing.
- $\checkmark$  If the parties agree the matters should be jointly decided, the parenting plan will outline how to resolve a situation in which the parents disagree.
- $\checkmark$  what, if any, limitations exist while one parent has physical custody in terms of the other parent's contacting the child and the other parent's right to have access to information regarding the child.

**Non-Custodial Parents.** Unless there is a court order expressly stating otherwise, noncustodial parents enjoy all the same rights as custodial parents. Noncustodial parents can participate in parent-teacher conferences, receive report cards and progress reports and get copies of educational records.

You may contact noncustodial parents and involve them in an academic or emotional issue. **In an effort to preserve your relationship with custodial parents, however, you may decide to inform them any time you've called a noncustodial parent. This is a judgment call that would depend on the context, history and the student who is experiencing the problem.**

All 50 states and the District of Columbia have adopted the Uniform Child Custody Jurisdiction Act in an effort to support both parents involvement in their children's lives. When deciding custody, many states follow the Uniform Marriage Act, which encourages custodial decisions, in part, to favor the parent determined to be most likely to keep the other parent involved in the child's life (Commissioners of Uniform State Laws, 1997).

Stepparents also have rights under the Department of Education (DOE), Family Educational Rights and Privacy Act (FERPA) which defines parent as "a natural parent, a guardian or an individual acting as a parent in the absence of a parent or a guardian." Additionally, the DOE has stated, "that a parent is absent if he or she is not present in the day-to-day home environment of the child. Accordingly, a stepparent has rights under FERPA where the stepparent is present on a day-to-day basis with the natural parent and child and the other parent is absent from that home. In such cases, stepparents have the same rights to education records under FERPA as do natural parents. Conversely, a stepparent who is not present on a day-to-day basis in the home of the child does not have rights under FERPA with respect to such child's education records."

In the end, regardless of whether you're dealing with custodial parents or noncustodial parents, they still have the right to be involved in their children's education.

## **Emergency Procedures**

All unusual incidents or emergencies, whether or not they involve clients, are to be reported by the student or faculty member involved or having first-hand knowledge of the incident. FamilyWorks Clinic will follow a standard procedure for incidents:

- 1. Go to the nearest, safe phone and call the VSU police at **5555.** Describe the nature of the emergency.
- 2. If the emergency is of a medical nature, ask the VSU police to call an ambulance, or call 911 yourself and ask for an ambulance. DO NOT TRANSPORT clients to the emergency room in your own vehicle. **Note:** Tell the ambulance to enter via the Gordon Street entrance and come in the front door of FW by the satellites. They may not be able to access FW via other routes and the EMT's may find locked doors, particularly after hours.
- 3. Call your current faculty supervisor and ask him or her to help you manage the emergency until help arrives.
- 4. When the police arrive, let them make determinations regarding jurisdiction.
- 5. Never attempt to physically restrain a client. Do not transport people on your own.
- 6. As soon as possible, the faculty supervisor will contact the Director of Clinical Training regarding the incident.

**Note:** If it is a friend or classmate in need of medical assistance, you would be wise to call an ambulance rather than transport the student on your own. Since you can't necessarily know the nature of the medical problem, you take risks should the student's condition deteriorate during transport (i.e, seizures, convulsions, stop breathing, etc.).

### **Procedures for Emergency and/or Dangerous Situations**

While it is rare, feeling that your physical safety is at risk while in the presence of a client can be an difficult situation. A policy cannot anticipate all possible situations and guarantee your safety. This means that in such a situation, above all, you must use your best judgment. Here are some guidelines and information to help you think about how you would want to handle a dangerous situation.

1. If two clients are fighting, you want to focus on getting them separated, out of sight of one another. Ask someone to help you, then put each of the fighting parties in any empty room.

If you have reason to believe that you may be going into session with a potentially dangerous client, consider cancelling the session. If you decide to proceed with the session, ask another therapist to visually check on you through the one-way mirror in the observation room. Another avenue is to have someone in the clinic serve as a team member or co-therapist. If you believe another therapist may be in a dangerous situation:

- a. Knock on the door of the session room.
- b. Ask the therapist to step outside.
- c. Discuss what the therapist would like you to do.

If you have reason to think that going into a session with a client would endanger your life or physical safety, do NOT to go into the session. You must figure out how to tell the client or leave the immediate vicinity to call for help (**5555**) in a way that best insures your safety.

If you believe that your client is in danger of harming him or herself or others (including you), or if your client refuses to leave a session at your request, consult with faculty or colleagues on hand whenever possible. Call your faculty supervisor. If necessary call **911** or the campus police at **5555**.

### **Suicide Assessment**

While FamilyWorks Clinic is neither an emergency facility nor intended to function as a crisis center, therapists sometimes face crises that may be part of the presenting problem or occur as the therapeutic process develops. Sometimes, the taking of one's own life may appear to be a good solution to a client. A person who states she is willing to attempt suicide should be taken seriously.

Suicidal people sometimes try to get out a message for help. The goal of the therapist is to make alternative means of help readily available.

The client who talks about self-destruction also wants to live, although the balance may be tipped against that desire for the moment. No one is permanently ―suicidal.‖ People become more suicidal when their perspectives freeze, their contexts narrow. There are two aspects to a frozen perspective, each of which requires careful exploration with the client for alternatives to coping with a situation, while not denying the real alternative of suicide. Helping the person choose an alternative to suicide reduces the risk that she will die inadvertently. Understanding a suicidal person is the first step in the helping process.

Consider the following when working with a suicidal client:

- Stay calm, confident, and seek to make sense of your client's view, just as you would if the topic were not suicide.
- Establish a relationship with the person. Affirm the client for talking with you about this. This is a positive step that suggests the client may be working hard to stay alive.
- You should already have identifying information (telephone number and where the person lives); however, if you are working with someone who walked into the clinic, you may not. When therapeutic timing permits, get as much of this as you can.

FamilyWorks utilizes the following suicide assessment protocol developed by Flemons and Gralnik.

### **All About The Risk and Resource Interview Guide © Douglas Flemons, Ph.D. & Leonard Gralnik, M.D., Ph.D.**

When confronted with clients in crisis, we bear responsibility for assessing whether they are in imminent danger of harming themselves or others. However, we are equally responsible for assessing whether they have access to the necessary resources for safely and effectively dealing with the crisis. A clinician who primarily hones in on problems and risk factors may arrive at an unnecessarily pessimistic clinical impression. In contrast, a clinician who primarily focuses on mediating factors and exceptions to problems may fail to grasp the depth of clients' distress and the severity of the danger they are in.

Given the isolating nature of suicidal ideation and actions, it is easy to become narrowly focused

on the risks and resources of the individual client. Of necessity, we are always attempting to determine whether the person in front of us is in imminent danger. But to adequately answer this question, we need to attend carefully not only to the individual's unique experiences—thoughts, beliefs, history, emotions, and behaviors—but also to the interplay of these experiences with those of significant others (alive and deceased) in his or her social context. The *Risk and Resource Interview Guide* (RRIG) guides inquiry into the dangers and potentials in both the interior and the social worlds of clients, providing a means for obtaining the necessary information for making difficult choices regarding hospitalization and the breaking of confidentiality.

No paper-and-pencil assessment device can take the place of a well-conducted clinical interview and well-honed clinical judgment. ―The evaluation of a patient's risk for suicide should never be based upon a score of <sup>a</sup> single scale. Rather, <sup>a</sup> comprehensive assessment should be made‖ (Brown, 2002, p. 37). In keeping with this view, we designed the RRIG as an organizing template for managing clinical interviews, rather than as a checklist to be rigidly followed. It pairs topics of inquiry, cueing the therapist to interweave explorations of risk with explorations of protective factors. We did this in recognition of the fact that no assessment instrument merely gathers information: Neutral questions do not exist. No therapist can make a determination of his or her clients' ―state of mind‖ without simultaneously influencing to some degree how the clients, themselves, are experiencing their situation. Thus, every question asked is not only a tool for collecting data, but also a tool for *intervening*, for contextualizing and shaping the clients' way of orienting to themselves and what they are facing. A sensitivity to *how* questions are posed, and an interlacing of risk and resource explorations helps clients not to feel ―grilled,‖ and to potentially recognize options and possibilities that have been escaping their notice.

#### **How the Risk and Resource Interview Guide is Organized**

The RRIG is organized in 2 X 2 tables, each of which offers you complementary questions for delving into clients' and their significant others' current or past experiences. It suggests possibilities for how to pose the questions, and, in the accompanying commentary to each table, we provide a rationale for the wording we've used, along with information that can help inform your listening. However, we want to caution you not to use the RRIG in a mechanical fashion, listing off questions one after the other. Instead of keeping the RRIG between you and your clients, we suggest you keep it beside you, drawing from it as a means of unfolding a conversation. If you do this, the content and form of the next question you ask will depend on the answer your clients give to the last one. Because such interactional sensitivity can't be preplanned, the questions in the tables are not nearly as nuanced as the ones you will ask in your interviews. A client's answer to your first question under a particular topic may render obsolete any subsequent questions listed in the table, or it may require more in-depth questions than those listed.

The topics covered in the RRIG are arranged in approximate order of clinical significance. Although a thorough crisis assessment would almost certainly include an exploration of the first seven or so categories (and perhaps some of the others), it is doubtful that you would need to exhaustively explore every topic before being able to make a sound clinical decision regarding client safety. As soon as you are confident that you have the necessary information to take action—whether to take steps toward hospitalization, to develop a safety plan, or to end the

session, knowing the client is safe—you can stop following the guide.

The interactional orientation of the RRIG allows you to pick up on the relationship between your clients and their significant others, as well as the relationship between their despair and their reasons for hope and/or survival. But as you explore these issues, you will also be attending closely to their interaction with *you*. As you talk with clients in crisis, continually attend to whether they are

- responding to what you say.
- making eye contact.
- answering your questions thoughtfully.
- able to elaborate on answers when you request them to do so.

Stay attuned to clients' interpersonal participation as the following areas are explored.

### **The Risk and Resource Interview Guide © Flemons & Gralnik Suicidal/Homicidal Thoughts**

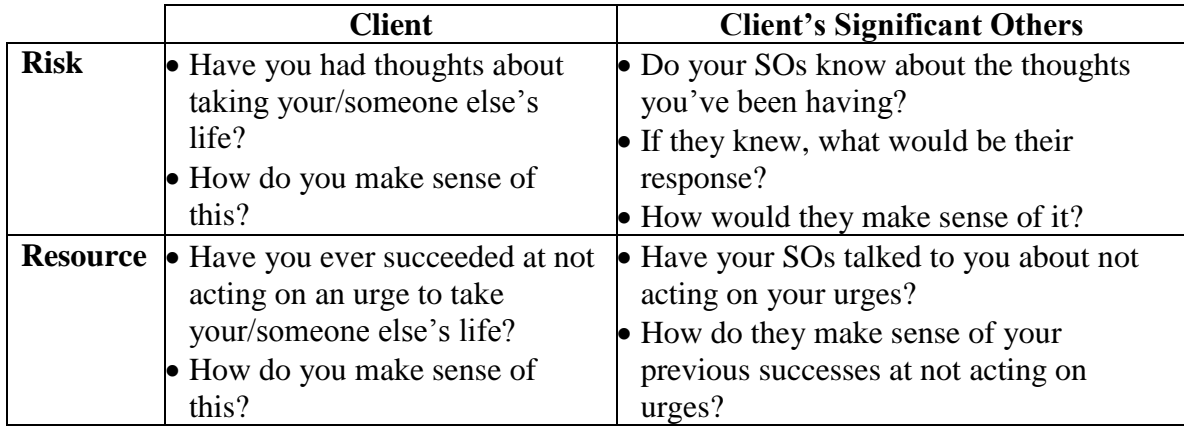

### **Plans**

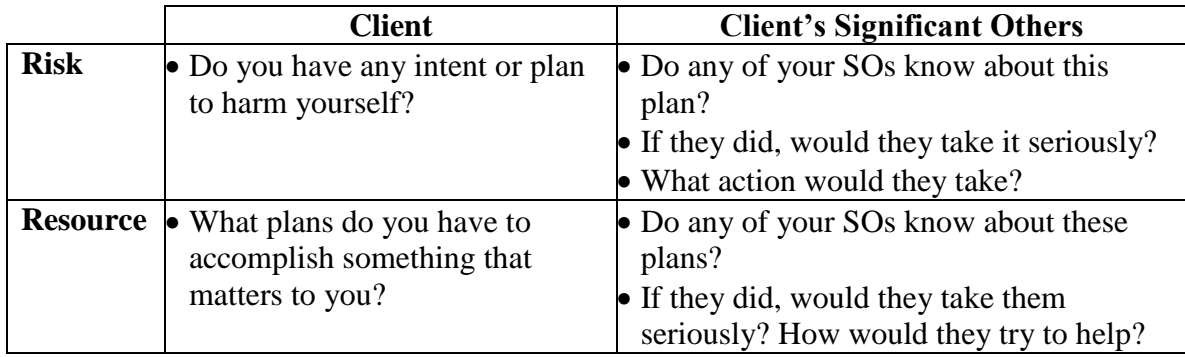

### **Hope**

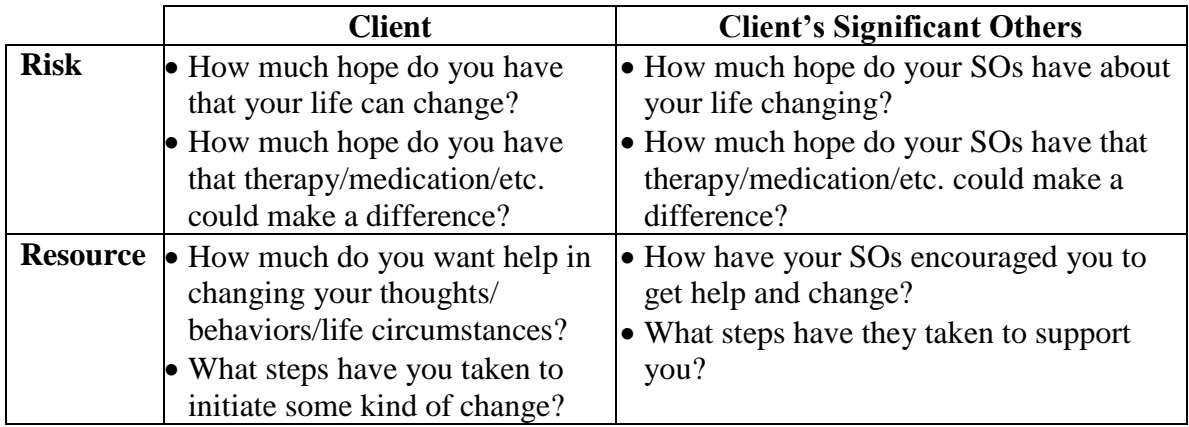

## **Suicide Attempts / Significant Accomplishments**

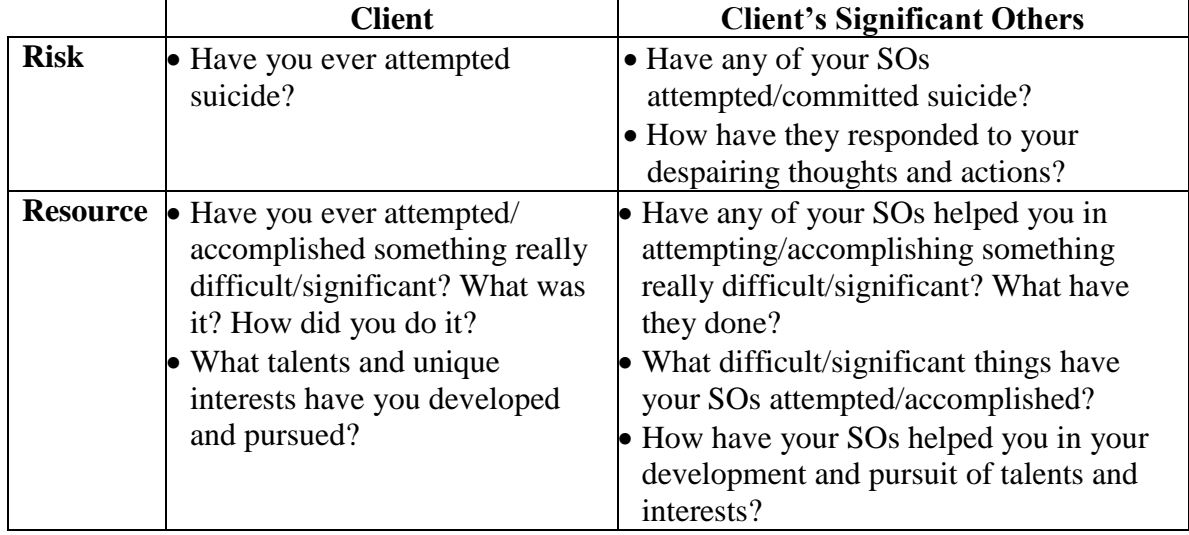

## **Weapons/Safety**

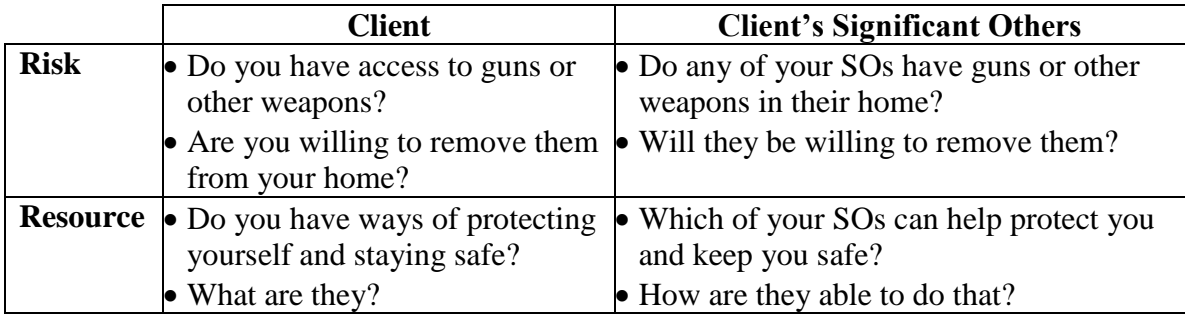

## **Hurting/Protecting**

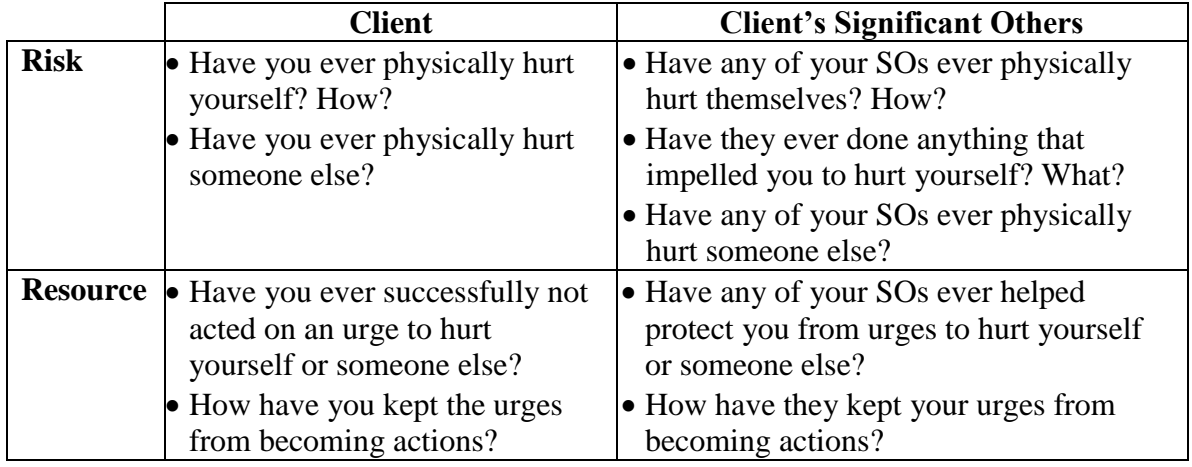

## **Psychiatric/Therapeutic Involvement**

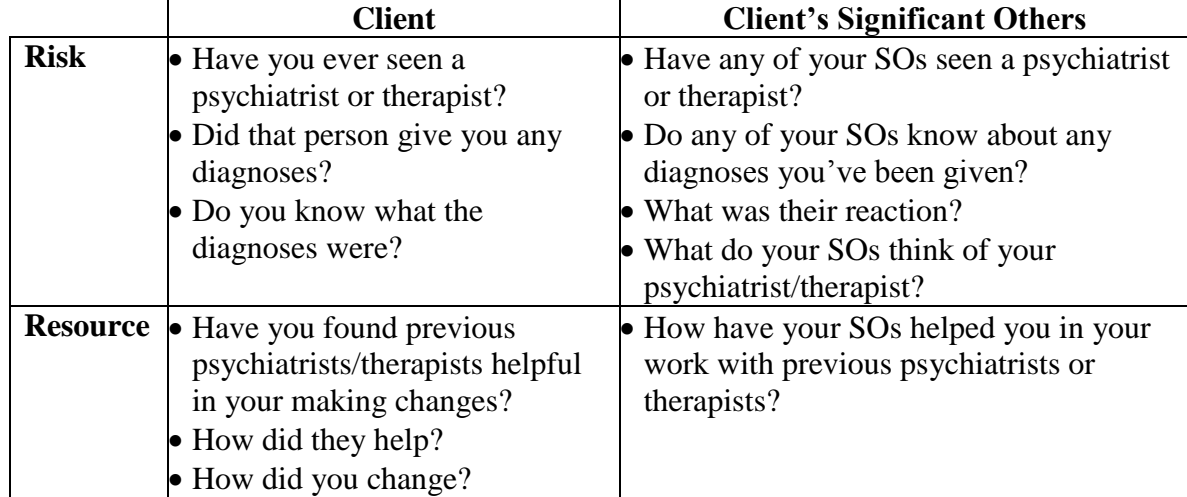

## **Hospitals and Sanctuaries**

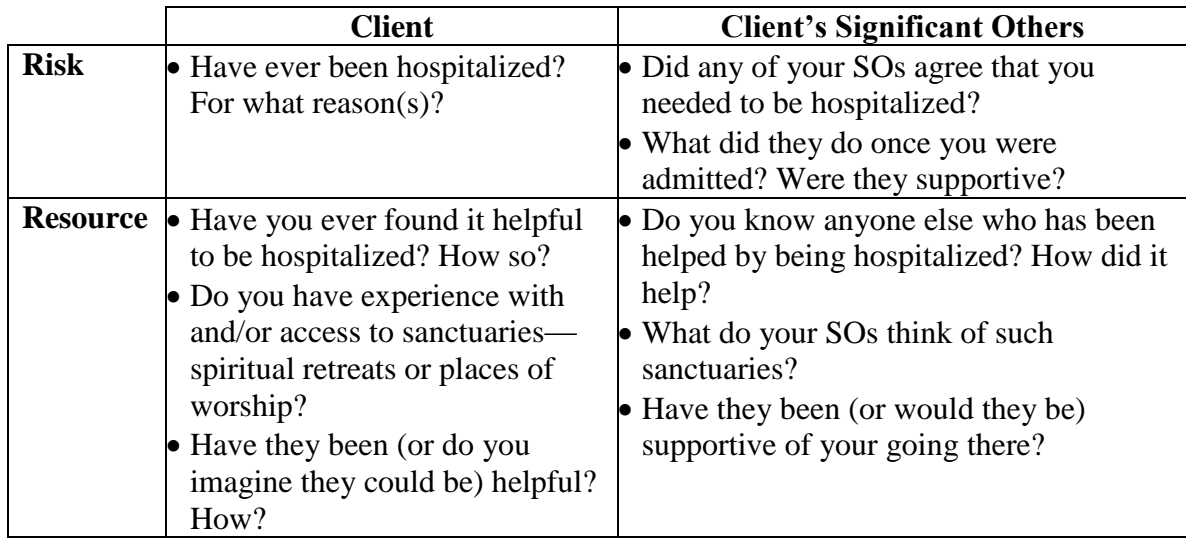

## **Moods**

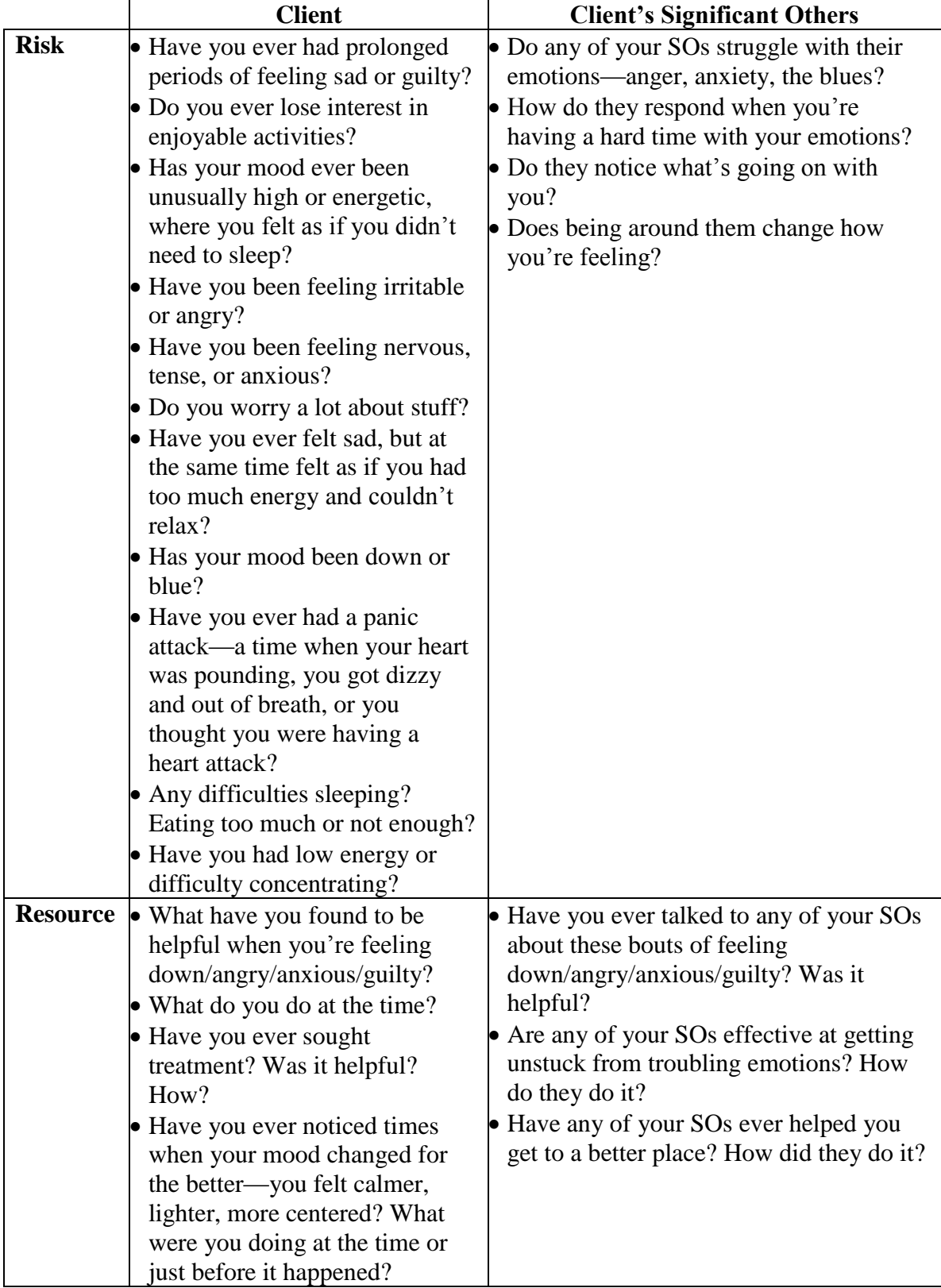

## **Altering Awareness**

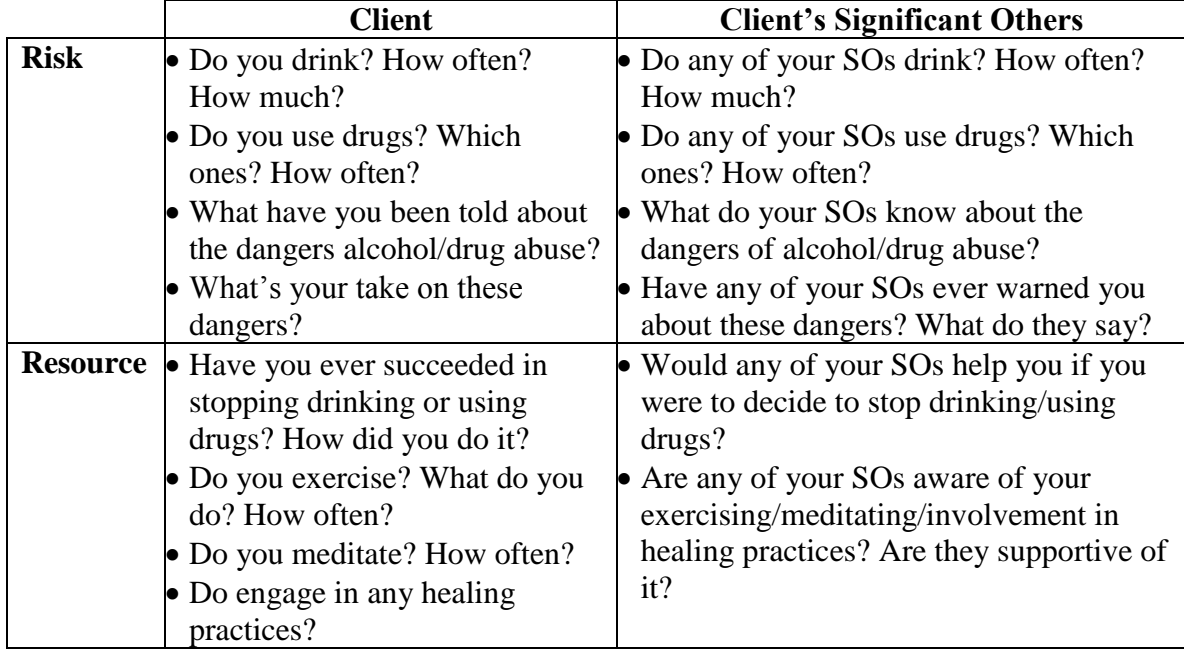

### **Voices/Visions**

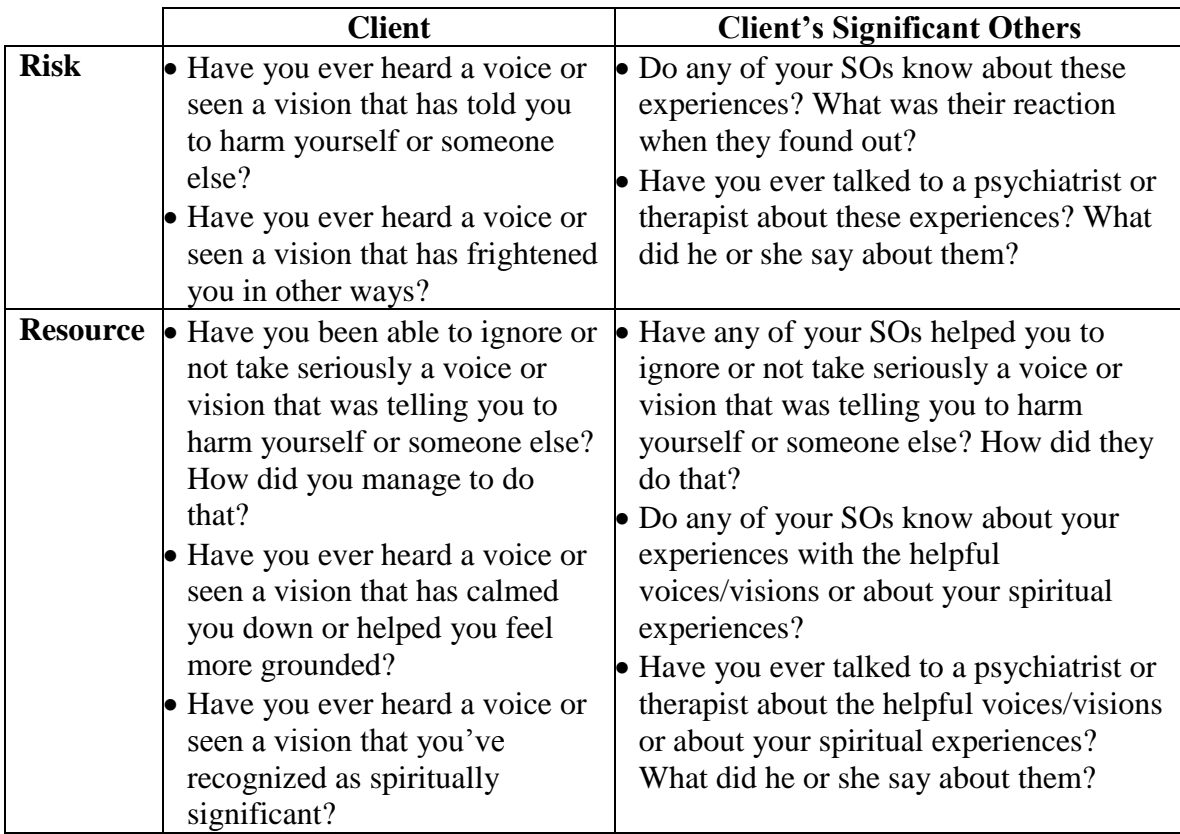

## **Suspicion/Trust**

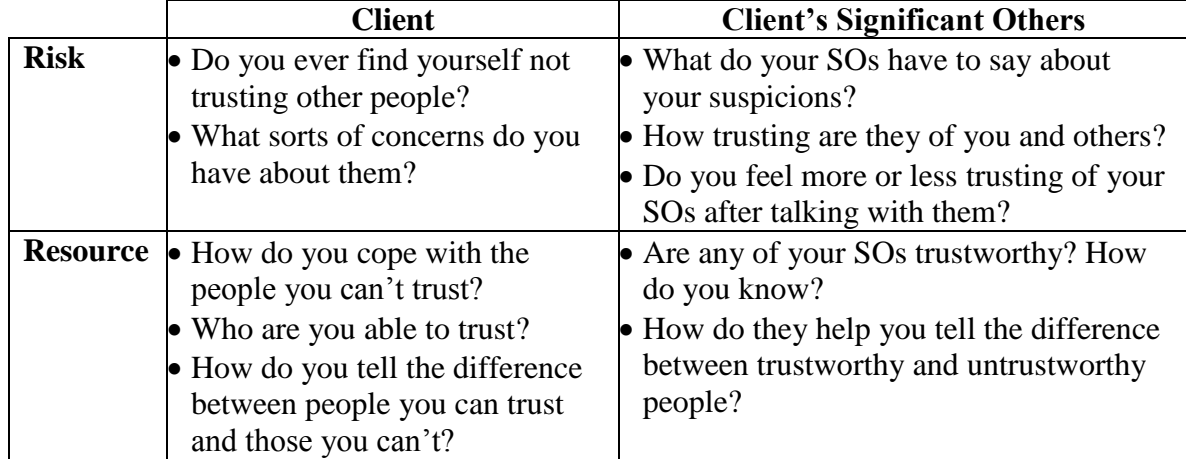

## **Lethargy/Activity**

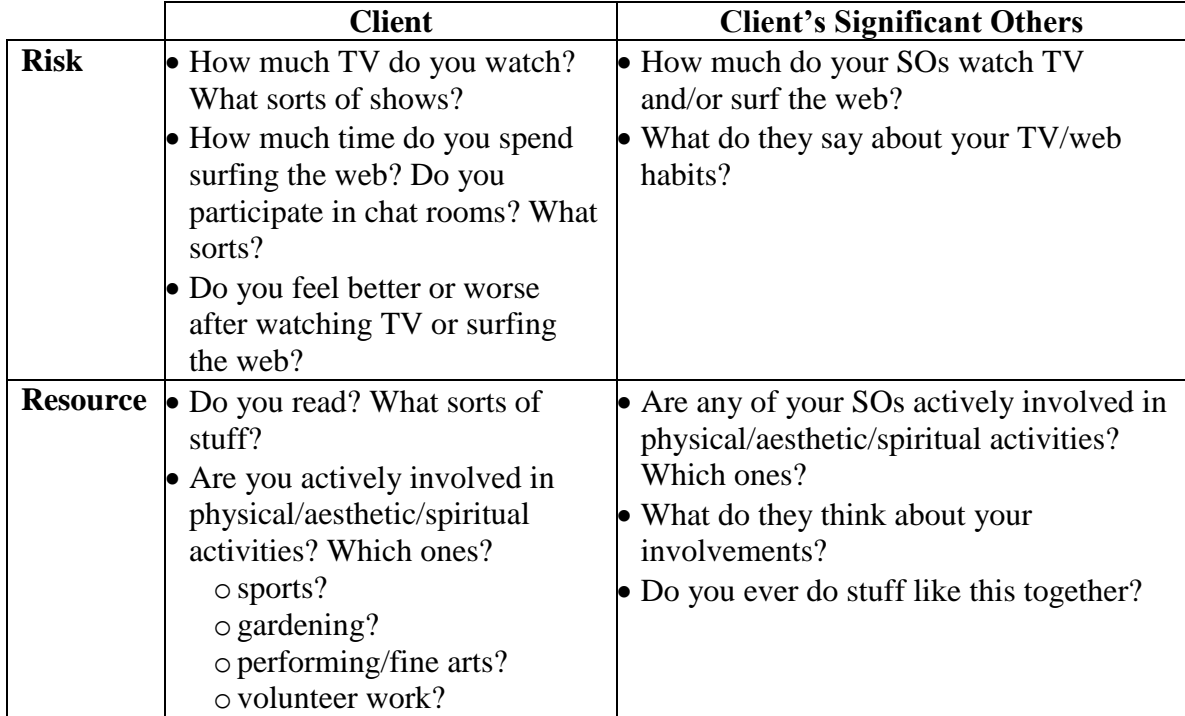

#### $\mathcal{L}$ **Abuse/Respect**

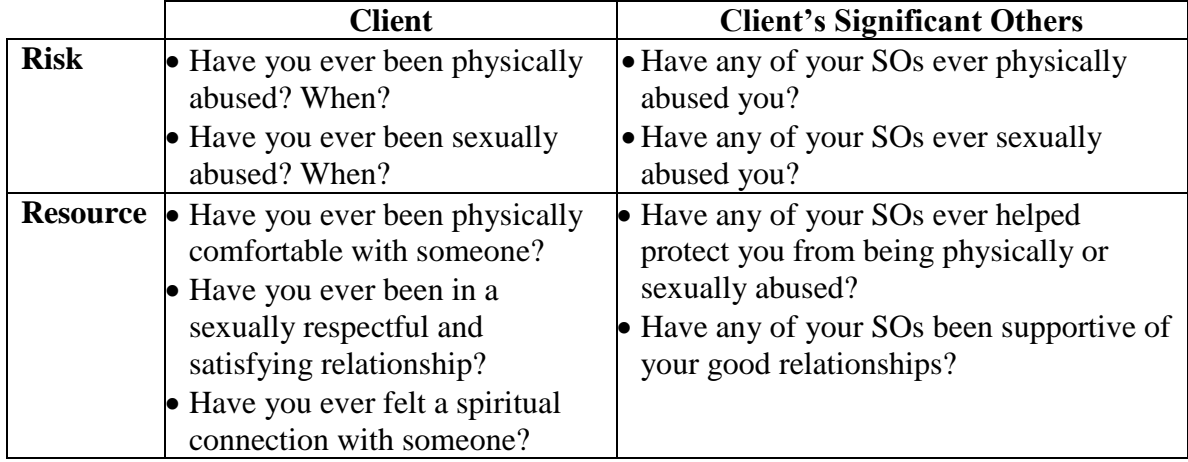

### **Medications**

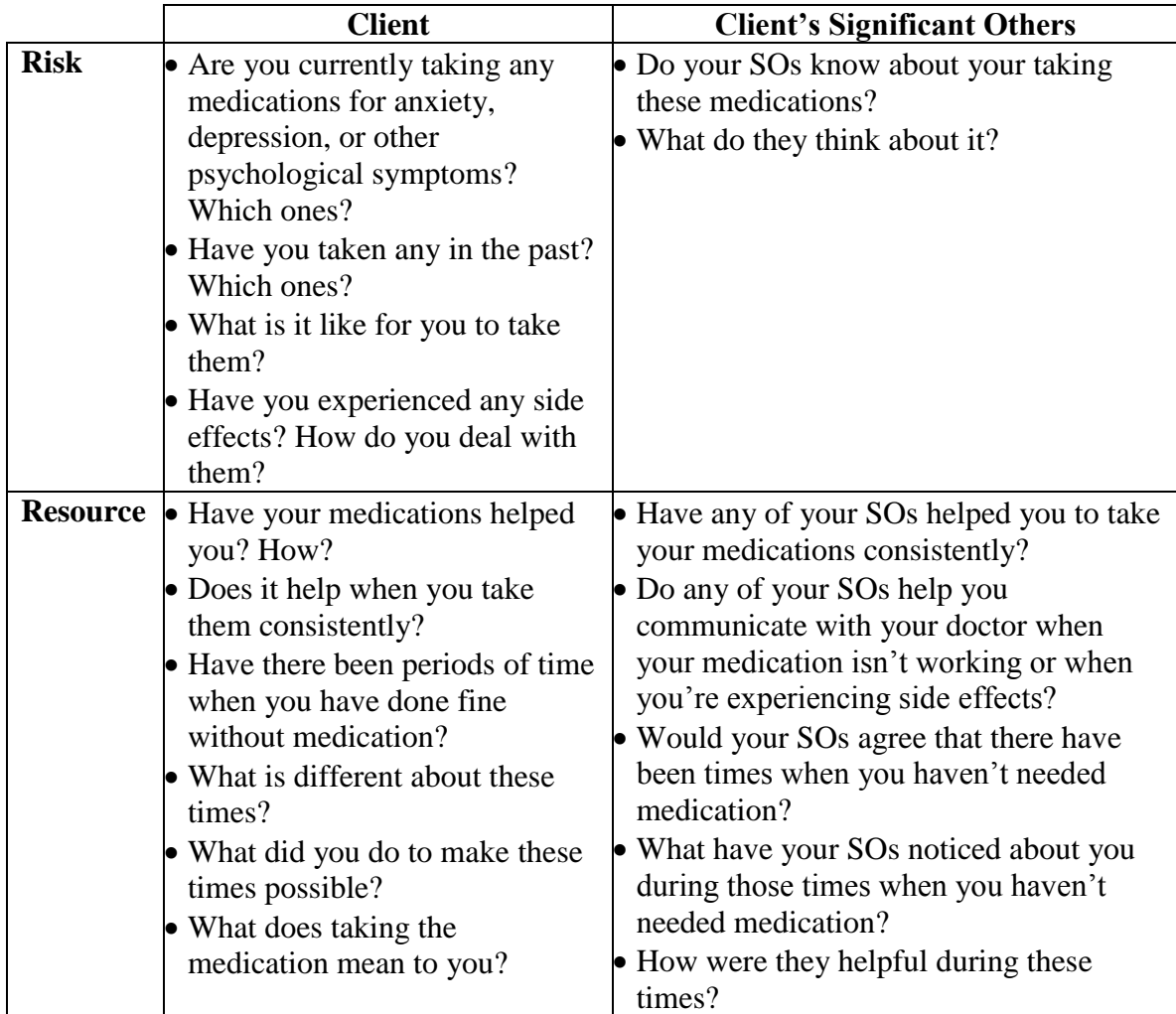

## **Sexual Orientation**

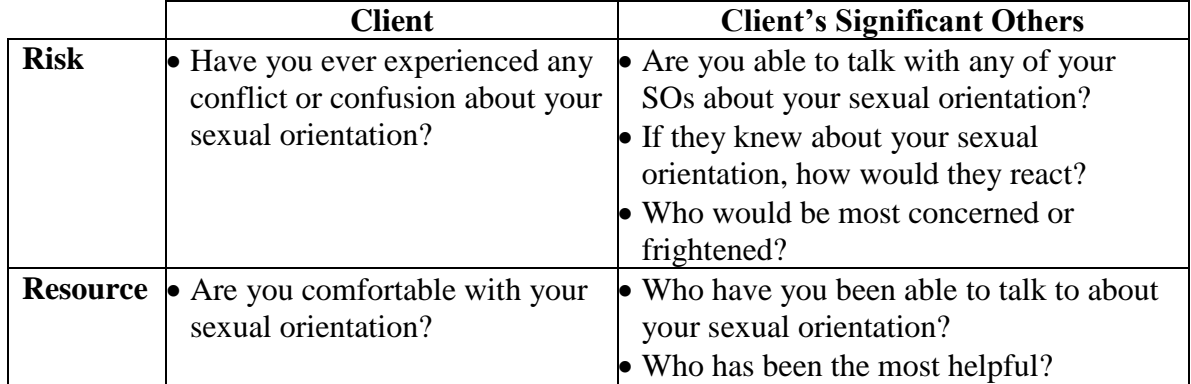

### **Relationships**

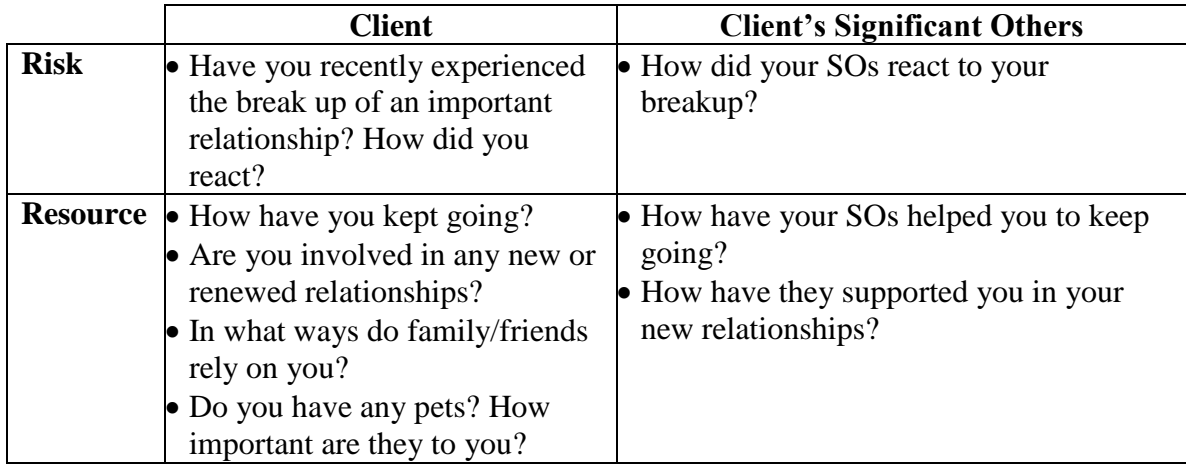

### **Medical Conditions**

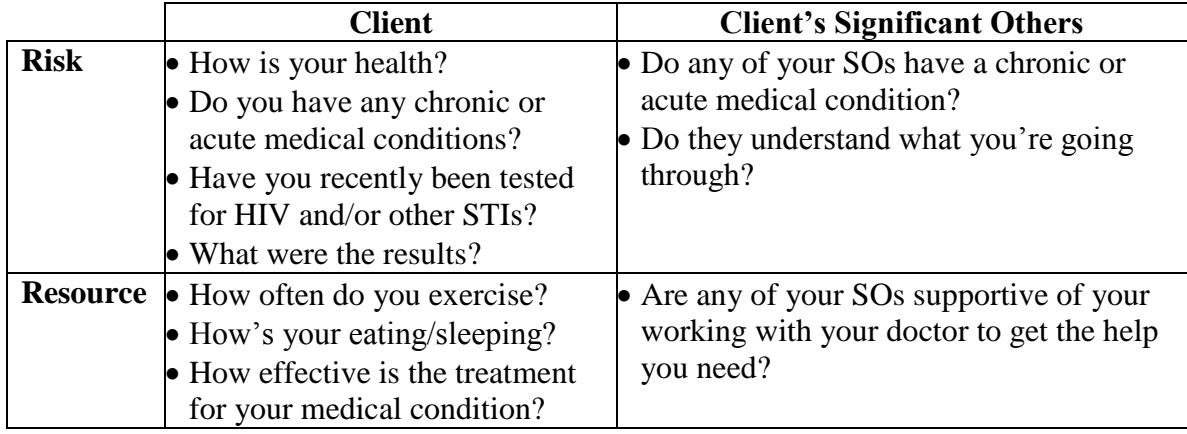

### **Pregnancies**

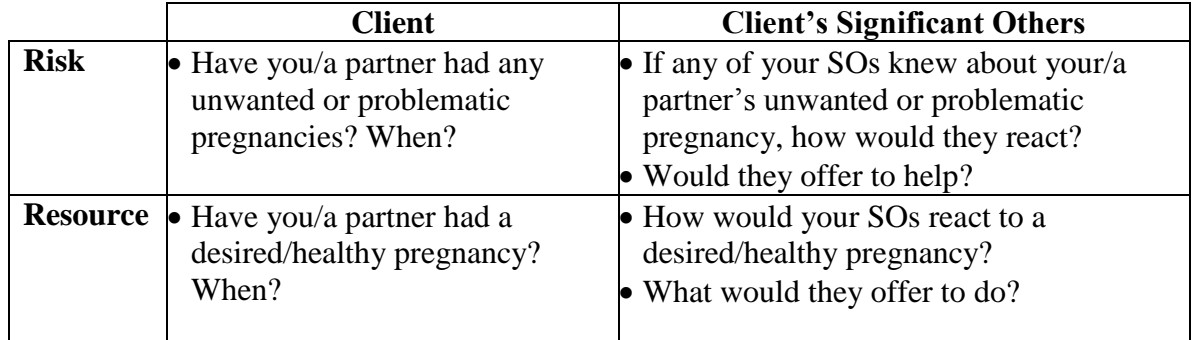

### **School and Work**

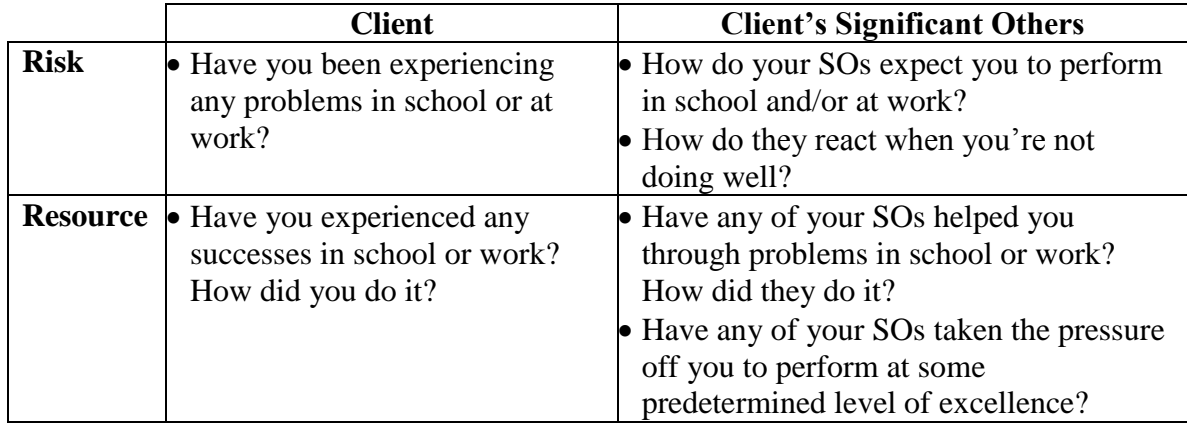

### **Finances**

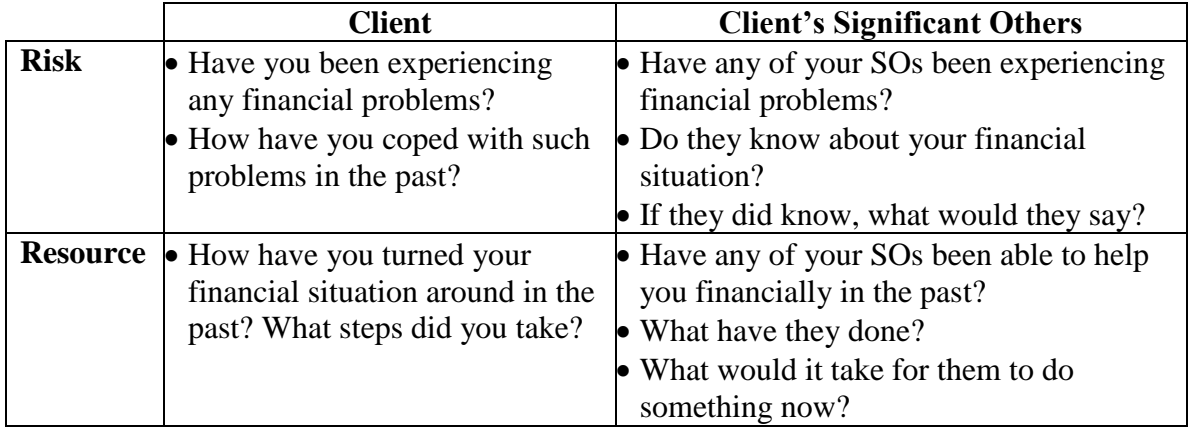

### **Reference**

Brown, G. K. (2002). A review of suicide assessment measures for intervention research with adults and older adults. [www.nimh.nih.gov/suicideresearch/adultsuicide.pdf.](http://www.nimh.nih.gov/suicideresearch/adultsuicide.pdf)

## **Appendix A - Sliding Fee Schedule**

At this time, FamilyWorks does not accept Medicare or other forms of third party payment. As an alternative to insurance, we offer a sliding scale fee structure. If you do not wish to participate in the sliding scale fee structure of FamilyWorks, we will try to refer you to a place where you can use your insurance coverage. Checks, made payable to **Family Therapy Foundation**, are preferred.

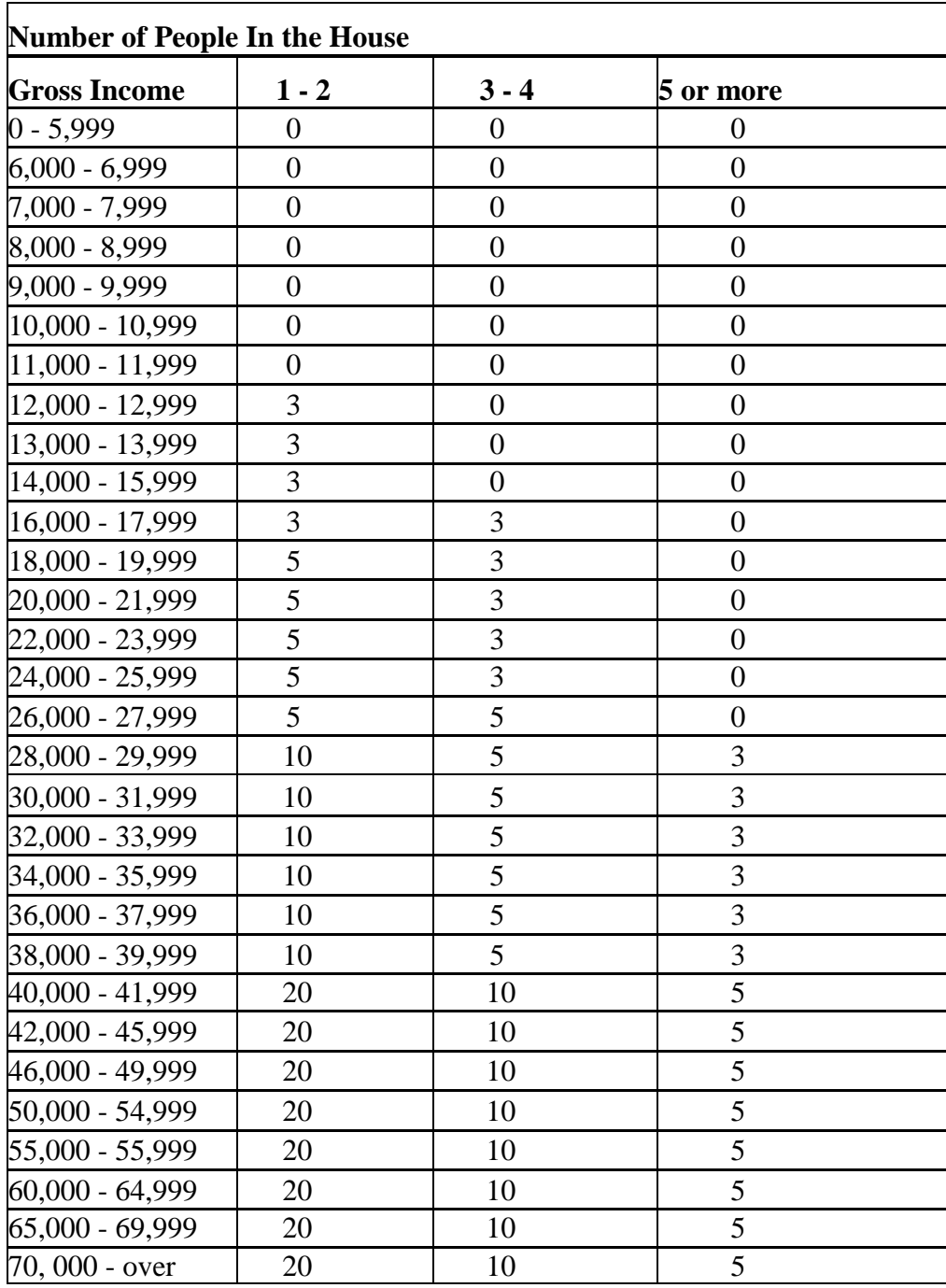

## **Appendix B – Sample Letters**

These letters are examples of letters that you might find yourself writing on behalf of your clients. Borrow from these examples, if you wish, but make sure that your letters are tailored to your client, i.e., speak to the need of *your* client, not a generic person. Put all letters on FamilyWorks letterhead and always make a copy to put in the client's file.

#### **Sample One: Verification of Attendance**

\*\*\*\*\*\*\*\*\*\*\*\*\*\*\*\*\*\*\*\*\*\*\*\*\*\*\*\*\*\*\*\*\*\*\*\*\*\*\*\*\*\*\*\*\*\*\*\*\*\*\*\*\*\*\*\*\*\*\*\*\*\*\*\*\*\*\*\*\*\*\*\*\*\* January 29, 2012

To Whom It May Concern:

I am writing this letter at the request of Laura Smith. She and her son, Shawn Donnell, came to the FamilyWorks at Valdosta State University for family therapy beginning November 2011. This letter is to verify that Laura and Shawn have kept each of their scheduled appointments, and they were eager and willing participants in therapy. They did a great deal of important work, and they report that things are much improved at home. They relay that they have experienced a number of successes since they completed therapy. It was pleasure working with the Smith/Donnell family, and we wish them continued success.

If I can be of further assistance, please feel free to contact me at the FamilyWorks at (229) 219-1281. Respectfully,

Barack Obama Family Therapist in Training

#### **Sample Two: Verification of Attendance**

\*\*\*\*\*\*\*\*\*\*\*\*\*\*\*\*\*\*\*\*\*\*\*\*\*\*\*\*\*\*\*\*\*\*\*\*\*\*\*\*\*\*\*\*\*\*\*\*\*\*\*\*\*\*\*\*\*\*\*\*\*\*\*\*\*\*\*\*\*\*\*\*\*

June 13, 2012

Dear Mr. Wolff,

We're sorry to have missed you for your last two appointments at the FamilyWorks. Since we have many families waiting to see therapists here at the FamilyWorks, we are unable to keep this slot open for you.

We will close your file at this time; however, we invite you to return at any time, should you wish. Please feel free to call us again  $(912/219-1281)$ , and your file can be re-opened.

With warm regards,

Dick Cheney, Family Therapist Intern

#### **Sample Three: Closing File of Client Who No-Showed or Canceled Two or More Times**

\*\*\*\*\*\*\*\*\*\*\*\*\*\*\*\*\*\*\*\*\*\*\*\*\*\*\*\*\*\*\*\*\*\*\*\*\*\*\*\*\*\*\*\*\*\*\*\*\*\*\*\*\*\*\*\*\*\*\*\*\*\*\*\*\*\*\*\*\*\*\*\*\*\* March 15, 2012

M. L and M. D. street address town, GA, zip

#### Dear M. and M,

It's been several weeks since we've talked, and you and the children have been in my thoughts often. I wonder how your new job is working out, M; how you're dealing with all the demands on your time, M; how your relationship as a couple is progressing; and how B, K, R, and B are doing. We know that people stop therapy for many excellent reasons: You may be done with therapy, sometimes therapy is just not a good fit, sometimes people realize they do not need therapy, and sometimes life is simply too busy. Whatever your reason, it is perfectly fine. We know that your decision is the right one for you, and we trust that things are going well.

I am going to close your file at this time. However, if at any point in the future you wish to speak with us again, please feel free to call the clinic (219-1281), and we would be glad to set up an appointment with you.

We wish you the best. It was a pleasure working with you.

Sincerely,

Condeleeza Rice Family Therapist in Training

#### **Sample Four: Closing File**

\*\*\*\*\*\*\*\*\*\*\*\*\*\*\*\*\*\*\*\*\*\*\*\*\*\*\*\*\*\*\*\*\*\*\*\*\*\*\*\*\*\*\*\*\*\*\*\*\*\*\*\*\*\*\*\*\*\*\*\*\*\*\*\*\*\*\*\*\*\*\*\*\*\*

\*

March 4, 2012

To Whom It May Concern:

I am writing this letter at the request of Ms. Tilda Tyson, who came to FamilyWorks Clinic at Valdosta State University for family therapy. The work that Ms. Tyson has done with us was around her concerns with her anger. This letter is to verify that Tilda kept each of her scheduled appointments since January, 2003, and she has been an eager and willing participant in therapy. Tilda has done a great deal of important work, and I can report that matters concerning her anger have improved. It was a pleasure working with Tilda, and we wish her continued success.

If I can be of further assistance, please feel free to contact me at FamilyWorks at (229) 219- 1281.

Sincerely,

Paul Wolfowitz and Karl Rove Family Therapy Interns

## **Sample Five: Closing File**

**\*\*\*\*\*\*\*\*\*\*\*\*\*\*\*\*\*\*\*\*\*\*\*\*\*\*\*\*\*\*\*\*\*\*\*\*\*\*\*\*\*\*\*\*\*\*\*\*\*\*\*\*\*\*\*\*\*\*\*\*\*\*\*\*\*\*\*\*\*\*\*\*\*\***

April 15, 2012

To Whom It May Concern:

I am writing this letter at the request of Mr. and Mrs. Ttttt Xxxxx, who have come to FamilyWorks at Valdosta State University for family therapy. The work that the Xxxxx's are doing in therapy has been aimed at achieving the return of their son, Mmmm, who was removed from their home by the Dept of Family and Children's Services and is currently in foster care. This letter is to verify that the Xxxxx's have kept each of their scheduled appointments since April 2000, and they have been eager and willing participants in therapy. They have examined a number of important issues regarding the responsibilities as parents, and they have made several good changes in this area.

If I can be of further assistance, please feel free to contact me at FamilyWorks: (912) 219-1281.

Sincerely,

Donald Rumsfeld Family Therapist Intern

#### **Sample Six: Letter to DJJ**

**\*\*\*\*\*\*\*\*\*\*\*\*\*\*\*\*\*\*\*\*\*\*\*\*\*\*\*\*\*\*\*\*\*\*\*\*\*\*\*\*\*\*\*\*\*\*\*\*\*\*\*\*\*\*\*\*\*\*\*\*\*\*\*\*\*\*\*\*\*\*\*\*\*\***

November 1, 2012

Dear Ms or Mr. slslslslslslslslslsls.

At the request of [person's name], we are writing to confirm that she [or he], has been coming to FamilyWorks. We understand that she is required by the court to attend therapy, and we can verify that [person] has a first session as of March 1, 2014, and we have been seeing her [him] on a weekly basis since that time to discuss the difficulties that resulted in this referral.

In a very short period of time, [person's name] has made significant strides. She has already taken a test using techniques learned in therapy that allowed her to successfully complete the exam and earn a score with which she was much happier. Nonetheless, if there are things that you can do to make the testing situation/circumstances easier for [person's name], we believe that would be of immense help to her as well. [person's name] plans to continue attending

therapy, and we will continue to work with her. If we can be of any additional help, do not hesitate to contact us.

Warm Regards,

31698-0060 Valdosta, GA 31698-0060 Office: (229) 219-1281<br>
Fax: (229) 293-6265<br>
Fax: (229) 293-6265

Jane Austen, Dorothy Brooks, Family Therapy Intern Family Therapy Intern Valdosta State University Valdosta State University Family Therapy Program Family Therapy Program Valdosta, GA Fax: (229) 293-6265 [www.valdosta.edu/soc/mft/](http://www.valdosta.edu/soc/mft/) [www.valdosta.edu/soc/mft/](http://www.valdosta.edu/soc/mft/)